# **ЗАТВЕРДЖЕНО**

 науково-методичною радою Державного університету «Житомирська політехніка» протокол від 16.12.2022р.  $\mathcal{N}_{\mathfrak{D}}$  13

# **МЕТОДИЧНІ РЕКОМЕНДАЦІЇ**

#### **для проведення лабораторних робіт з навчальної дисципліни «ПРОЕКТУВАННЯ ТА [КОНСТРУЮВАННЯ ВИМІРЮВАЛЬНИХ](https://learn.ztu.edu.ua/course/view.php?id=194)  [СИСТЕМ»](https://learn.ztu.edu.ua/course/view.php?id=194)**

#### **(частина 1)**

для здобувачів вищої освіти освітнього ступеня «бакалавр» спеціальності код спеціальності «Метрологія та інформаційно-вимірювальна техніка»

освітньо-професійна програма «Комп'ютеризовані та інформаційновимірювальні системи»

факультет Комп'ютерно-інтегрованих технологій, мехатроніки і робототехніки кафедра Метрології на інформаційно-вимірювальної техніки

> Рекомендовано на засіданні кафедри метрології та інформаційно-вимірювальної техніки 30 серпня 2022р., протокол № 8

Розробники: старший викладач кафедри метрології та інформаційновимірювальної техніки ЛУГОВИХ Оксана

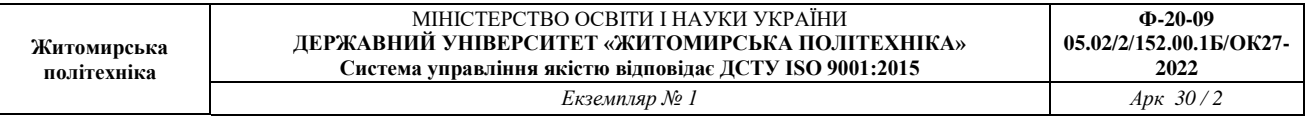

Методичні рекомендації для проведення лабораторних робіт з навчальної дисципліни «Проектування та конструювання вимірювальних систем» для здобувачів вищої освіти освітнього ступеня «бакалавр» спеціальності 152 «Метрологія та інформаційно-вимірювальна техніка» освітньо-професійна програма «Комп'ютеризовані інформаційно-вимірювальні системи» / Розробник О.О. Лугових. – Житомир: Державний університет «Житомирська політехніка», 2022. – 55 с.

Розробники: О.О. Лугових

Рецензенти:

к.т.н., доцент кафедри РЕ та А ім. проф. Б.Б. Самотокіна В.А. Кирилович.,

к.т.н., доцент кафедри РЕ та А ім. Проф. Б.Б. Самотокіна Ю.О.Шавурський

## **ЗМІСТ**

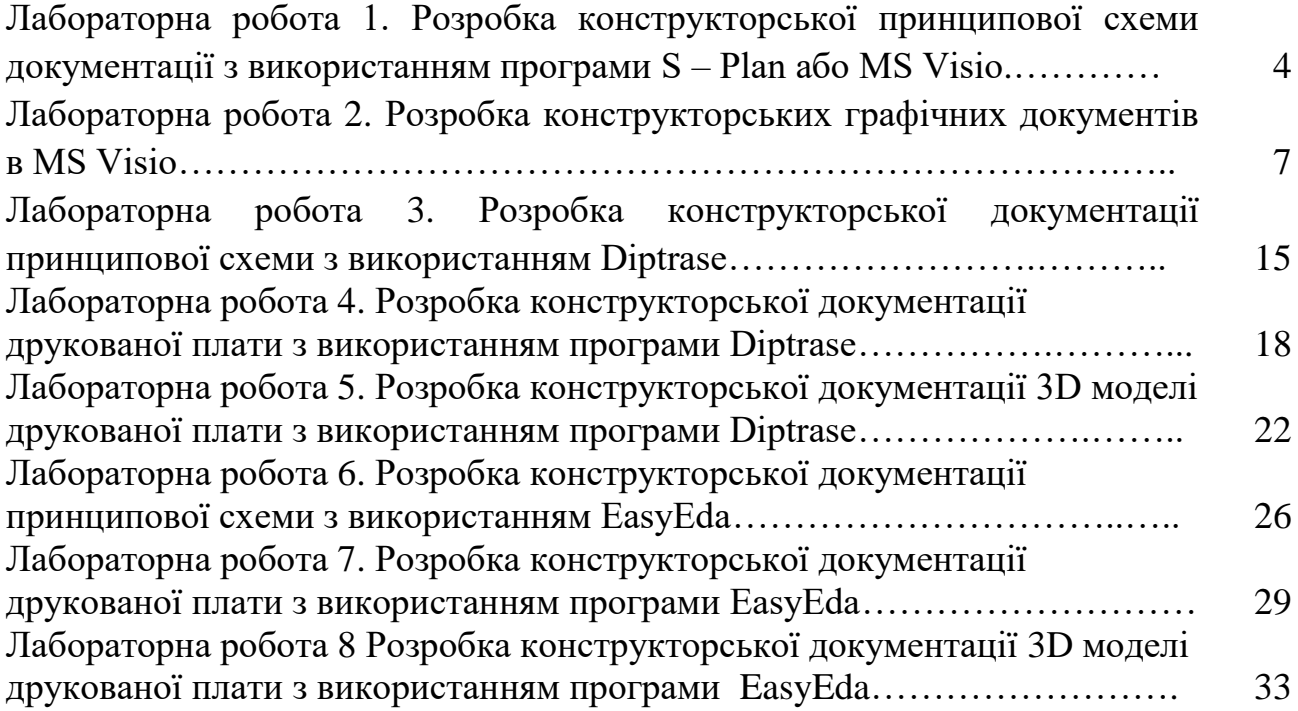

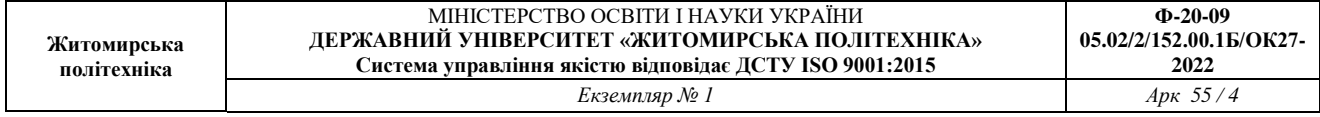

#### **Лабораторна робота 1**

**Тема:** Розробка конструкторської принципової схеми документації з використанням програми S – Plan або MS Visio.

**Мета:** Ознайомитися з середовищем розробки S – Plan або MS Visio. Накреслити електрично -принципову схему пристроїв.

#### **1.1 Теоретичні відомості**

**Принципові схеми** визначають повний склад елементів та зв'язків між ними і дають детальне уявлення про принцип дії виробу. На основі принципових схем розробляють такі конструкторські документи, як схеми з'єднань (монтажні), креслення конструктивних елементів, вузлів, пристроїв.

На електричній принциповій схемі вказують всі елементи, які необхідні для побудови виробу (або його окремих частин), зв'язки між елементами та елементи, якими закінчуються вхідні та вихідні ланцюги.

Елементи на схемі зображуються у вигляді умовно графічних позначень (УГП). Відстань між двома сусідніми лініями УГП повинна бути не менша за 0,8 мм.

УГП на принциповій схемі розташовуються таким чином, щоб зображення зв'язків між ними були найкоротшими лініями з мінімальною кількістю перехрещень. Лінії зв'язку повинні бути показані повністю, але при необхідності допускається обривати їх, закінчуючи місця обриву стрілками з позначенням місця включення. Для спрощення креслення схеми можна декілька ліній, які не пов'язані між собою електричним зв'язком, зливати в одну більш товсту лінію, але підході до контактів кожна лінія повинна бути зображена окремо, при цьому кожну лінію необхідно пронумерувати однаковими числами на обох кінцях (рис. 1.1)

Кожний елемент, який входить в схему, повинен мати літерно-цифрове позиційне позначення, яке складається з літерного індексу та порядкового номеру. Порядкові номери присвоюють елементам починаючи з одиниці зверху донизу в направленні зліва праворуч, в межах групи елементів, яким на схемі дано однаковий літерний індекс. Якщо елемент складається з декількох частин, то допускається до його позиційного позначення добавляти цифри, які присвоєні кожній частині елементу, наприклад, Е1-1, Е1-2, що означає першу та другу частини елемента 1.

Дані про всі елементи схеми повинні бути записані в переліку елементів. Зв'язок переліку елементів з умовними графічними позначеннями їх здійснюється через позиційні позначення. В окремих випадках допускається відомості про елементи розташовувати на схемі біля УГП.

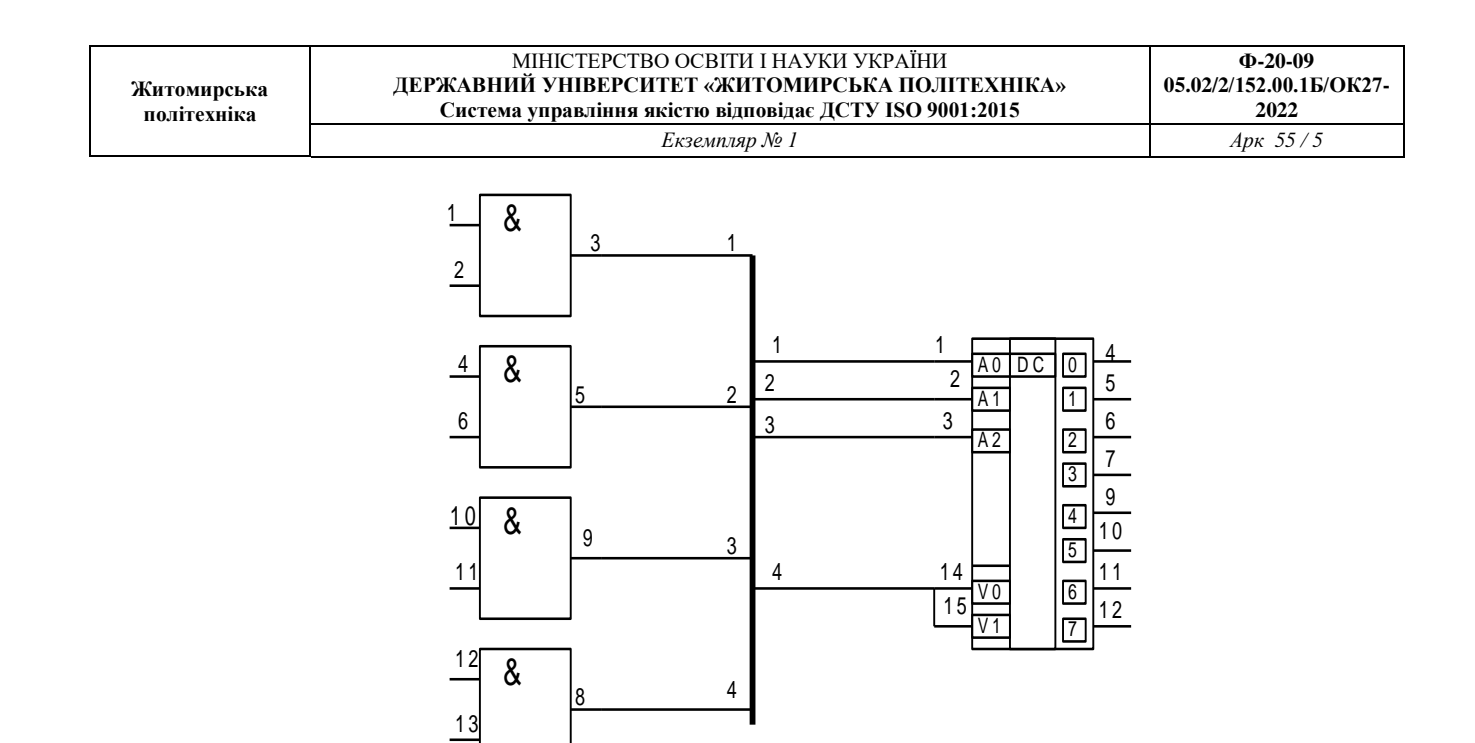

Рисунок 1.1

Якщо на схемі зображені елементи, параметри яких уточнюються шляхом регулювання, то біля позначення цього елемента проставляють зірочку, наприклад,  $R_1^*$ , а на полі схеми вміщують фразу "\*Підбирають при регулюванні". Виводи мікросхем мають свою нумерацію, яку на принциповій схемі обов'язково повторюють.

Складні пристрої (наприклад, мікросхеми) мають свою принципову схему, тому на принципових схемах пристроїв їх зображають у вигляді УГП. Мікросхема може складатися з декількох функціональних вузлів, кожний з яких може бути розташований в різних місцях поля схеми. В цьому разі кожний такий вузол повинен мати подвійну нумерацію (наприклад, Д1.1, Д1.2).

Дані про всі елементи, що включені у схему, повинні бути записані в перелік (зв'язок переліку з умовними графічними позначеннями елементів здійснюється через позиційні позначення). В окремих випадках допускається зведення про елементи розташовувати на схемі біля умовних графічних позначень.

#### **1.2 Завдання**

1. Згідно свого варіанту Додаток 1 накреслити електрично -принципову схему в середовищі розробки S – Plan або MS Visio.

2. Розробити перелік елементів згідно схеми, приклад оформлення Додаток .

## **1.3 Зміст звіту**

1. Назва та мета роботи.

2.Принципова схема системи згідно свого завдання.

3.Перелік елементів згідно схеми.

#### **1.4 Контрольні питання**

1. Що являє собою принципово-електрична схема.

2. Які елементі вказуються на принциповій схемі?

3. Як зображуються елементи на принциповій схемі?

4. Як повинні бути показані лінії зв'язку на принциповій схемі?

5. З чого складається позиційне позначення кожного елементу на принциповій схемі?

6. Як позначаються на схемі елементи, параметри яких уточнюються шляхом регулювання?

7. Що являє собою перелік елементів?

## **Лабораторна робота 2**

**Тема:** Розробка конструкторських графічних документів в MS Visio

**Мета:** Вивчити види конструкторських документів, розглянути види конструкторських графічних документів, розробити конструкторську документацією згідно ЄСКД.

## **2.1.Теоретичні відомості**

Державні стандарти встановлюють види і комплектність конструкторських документів на вироби всіх галузей промисловості.

*Конструкторські документи* (КД) – це документи, які окре-мо або в сукупності визначають склад і побудову пристрїв виробу і містять в собі всі необхідні дані для його розробки і виготовлення, контролю, приймання, експлуатації і ремонту.

**За формою представлення КД** розділяють на графічні і текстові.

*Графічні конструкторські документи* – документи, у яких за допомогою встановлених стандартом символів і правил поясню-ються побудова, принцип дії, склад і зв'язки між окремими частинами виробу. До них відносять:

*креслення деталі –* зображення деталі і дані, необхідні для її виготовлення і контролю;

*складальне креслення* – зображення виробу і дані, необхідні для його зборки (виготовлення) і контролю;

*креслення загального виду –* зображення конструкції виробу, що дає представлення про взаємодію його основних частин і прин-цип його роботи;

*теоретичне креслення* – геометрична форма виробу і коор-динати його основних частин;

*габаритне креслення* – контурне (спрощене) зображення виробу з габаритними, установчими і приєднувальними розмірами;

*монтажне креслення –* контурне (спрощене) зображення виробу, що містить дані для його установки (монтажу);

*схему* – умовні зображення або позначення складових частин виробу і зв'язків між ними;

*специфікацію* – склад складальної одиниці, комплексу або комплекту.

Особливості електронної апаратури, як окремого, самостій-ного класу продукції привели до створення деяких специфічних конструкторських документів: схем алгоритмів; часових діаграм і мікропрограмної логіки; таблиць сигналів, ідентифікаторів сигналів, перевірки параметрів.

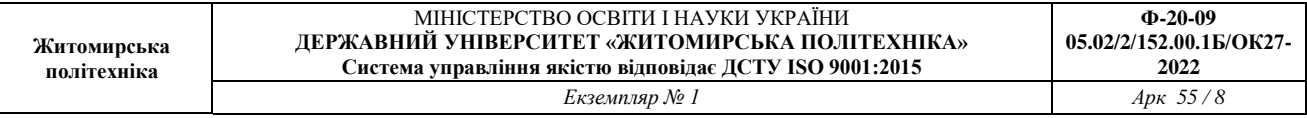

## Позначення (шифри) КД:

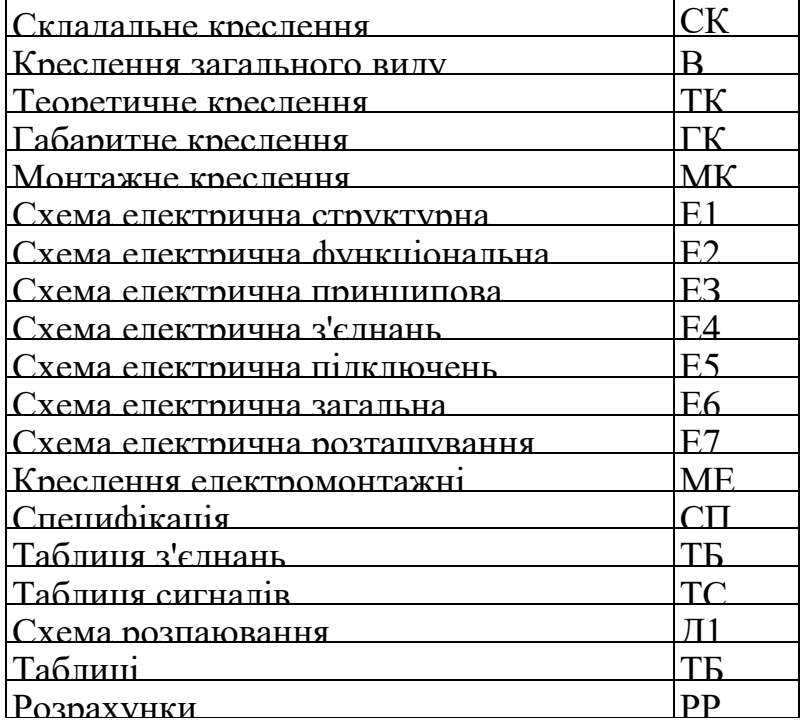

Особливу групу документів складає КД на програмне забезпечення. Правила складання програмної документації встановлюється *єдиною системою програмної документації* **(ЄСПД).**

*Єдина система технологічної документації* (ЄСТД) містить у собі групу стандартів, що визначають правила складання і використання технологічних документів.

Широке впровадження автоматизованих методів проектуван-ня засобів обчислювальної техніки не змінює комплект конструк-торської документації. Однак одна частина документів виповню-ється в звичайному, традиційному виді (на папері, кальці), а інша — на машинних носіях.

#### **Основні вимоги до виконання графічних документів**

Стандарти ЄСКД встановлюють основні вимоги до виконання конструкторських графічних документів:

- вибору формату креслень і масштабів зображення;
- правилам простановки розмірів і введення позначень;
- виконання креслень різних видів виробів;
- побудови специфікацій.

По виду елементів, що входять до складу виробу, зв'язків між ними і призначення схеми підрозділяють на види і типи:

- Структурні схеми;
- Функціональні схеми;
- Принципові схеми;
- Схеми з'єднань;
- Схеми підключень;
- Загальні схеми;
- Схеми розташування.

При проектуванні схем варто дотримуватися правил, викладених у відповідних стандартах ЄСКД. У них встановлюються умовні графічні позначення елементів схем, вимоги до креслення зв'язків між елементами, правила розміщення різних технічних даних, умовні графічні позначення і т.д. При проектуванні електронної апаратури використовують в основному електричні схеми.

#### **Правила виконання електричних схем**

**На схемі електричній структурній** (Е1) показують усі функціональні частини електронної апаратури і основні взаємо-зв'язки між ними.

Функціональні частини можна зображувати умовно *графічно,* як зазначено в Дст, або у виді *прямокутників.* В останньому випад-ку усередині прямокутника приводять *найменування* даної функці-ональної частини (стандартом допускаються скорочені позначення). Лінії взаємозв'язків рекомендується позначати *стрілками,* що показують напрямок ходу процесу, руху інформації і т.п.

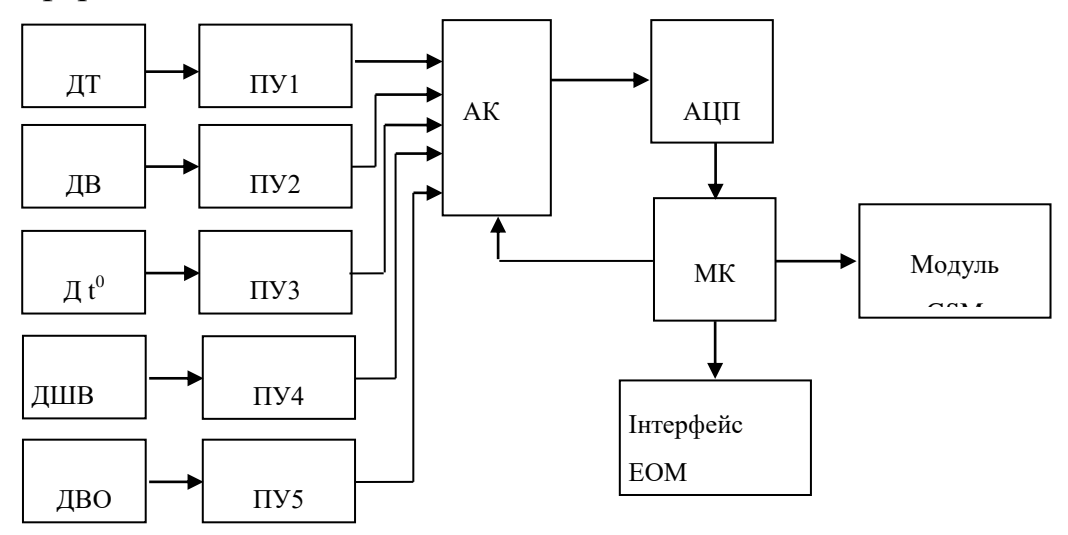

Рисунок 1 – Приклад побудови структурної схеми МПС

При великому числі функціональних частин рекомендується замість позначень, найменувань і типів уводити *порядкові номери,* проставляючи їх ліворуч – праворуч і зверху вниз. У цьому випадку розшифровку номерів роблять у *таблиці,* що розміщається над основним написом.

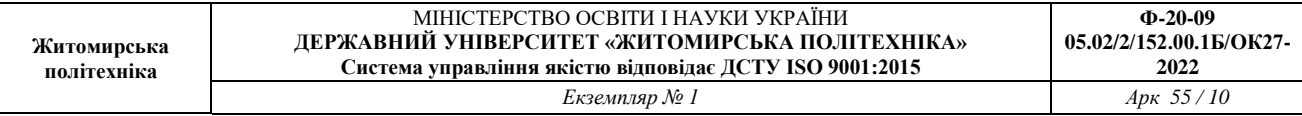

Побудова структурної схеми пояснюється прикладом схеми електричної структурної мікропроцесорної системи вимірювання і обробки даних не обслуговуємого метеорологічного пункту (рис. 1, де Д<sub>Т</sub> – датчик тиску; Д<sub>В</sub> – датчик вологості повітря; Д t $^0$  – датчик температури;  $\rm \; J_{\rm IUB}$  – датчик швидкості вітру; Д<sub>во</sub> – датчик вимірювання опадів; ПУ<sub>*і*</sub> ( $i = 1, 2, 3, 4, 5$ ) – пристрої узгодження; АК – аналоговий комутатор; АЦП – аналогово-цифровий перетворювач; МК *–* мікроконтролер; модуль GSM – служить для передачі даних за допомогою інтернету; інтерфейс ЕОМ - служить для зв'язку пристрою з ЕОМ.

**На схемі електричній функціональній** (Е2) показують функціональні частини апаратури, що беруть участь у процесі, який иллюструється схемою, і зв'язки між цими частинами.

Функціональні частини зображують, як правило, у виді *умовних графічних позначень,* однак **допускається** застосування *прямокутників.*

На схемі **Е2** повинні бути зазначені:

для кожної **функціональної групи —** найменування;

для кожного **пристрою,** зображеного прямокутником, **—** найменування, позначення або тип;

для кожного пристрою, зображеного у виді *умовного графіч-ного позначення,* **—** позначення або тип;

для кожного **елемента** — позиційне позначення, привласнене йому на принциповій схемі, або тип. Найменування, позначення або типи рекомендується вписувати в прямокутники.

Побудова функціональної схеми пояснюється прикладом схеми електричної функціональної 8-розрядного мікроконтролера фірми Atmel серії ATMega-8. (рис. 2).

Допускається на схемі розміщувати написи, які пояснюють, діаграми або таблиці, що визначають послідовність проходження процесів у часі, а також указувати параметри в характерних точках схеми (форма і величина імпульсів, реалізована логічна функція і т.д.).

*На схемі електричній принципової* (ЕЗ) указують всі елементи, необхідні для побудови електронної апаратури (або її окремого вузла), зв'язки між елементами й елементи, якими закінчуються вхідні і вихідні ланцюги.

Елементи в схемі зображують у виді умовних графічних позначень. Відстань між двома сусідніми лініями умовних графіч-них позначень повинні бути товщиною не менш 0,8 мм.

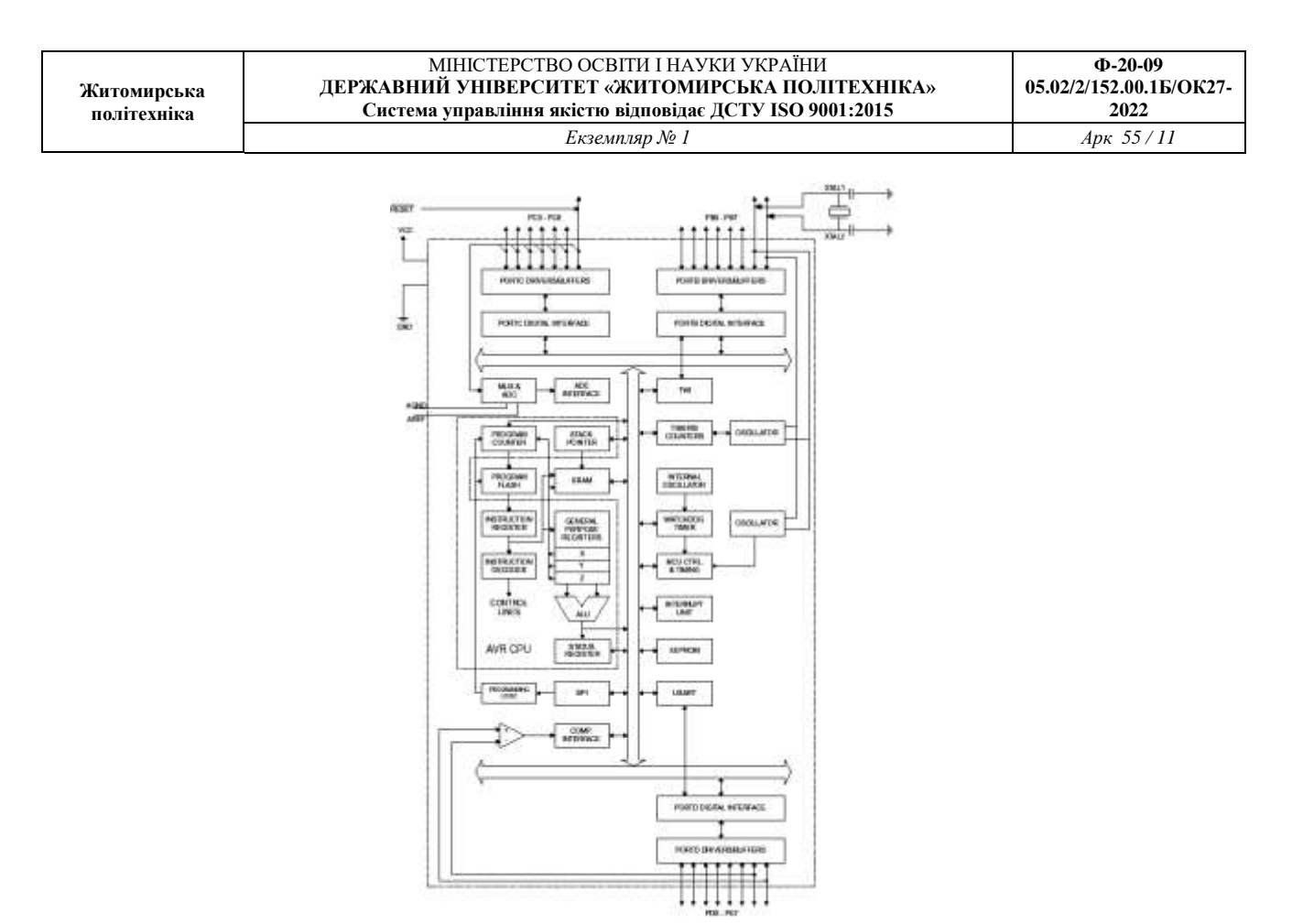

Рисунок 2 – Приклад побудови функціональної схеми

Умовні графічні позначення на схемі **ЕЗ** розташовують так, щоб зображення зв'язків між ними були найкоротшими лініями з мінімальним числом перетинань. Лінії зв'язків повинні бути показані цілком, однак при необхідності їх допускається обривати, закінчуючи місця обриву стрілками з позначенням місця включен-ня. Для спрощення креслення схеми можна трохи электрично не зє'днані лінії зв'язку зливати в загальну стовщену лінію, але при підході до контактів кожна лінія повинна бути зображена окремо, лінії зв'язку при цьому необхідно пронумерувати однаковими числами на обох кінцях (рис. 3).

Кожен елемент, що входить у схему, повинний мати літерно-цифрове позиційне позначення, складене з літери індексу і порядко-вого номера. Порядкові номери елементам привласнюють почина-ючи з одиниці зверху вниз у напрямку ліворуч – праворуч, у межах групи елементів, яким на схемі наданий однаковий літерний індекс.

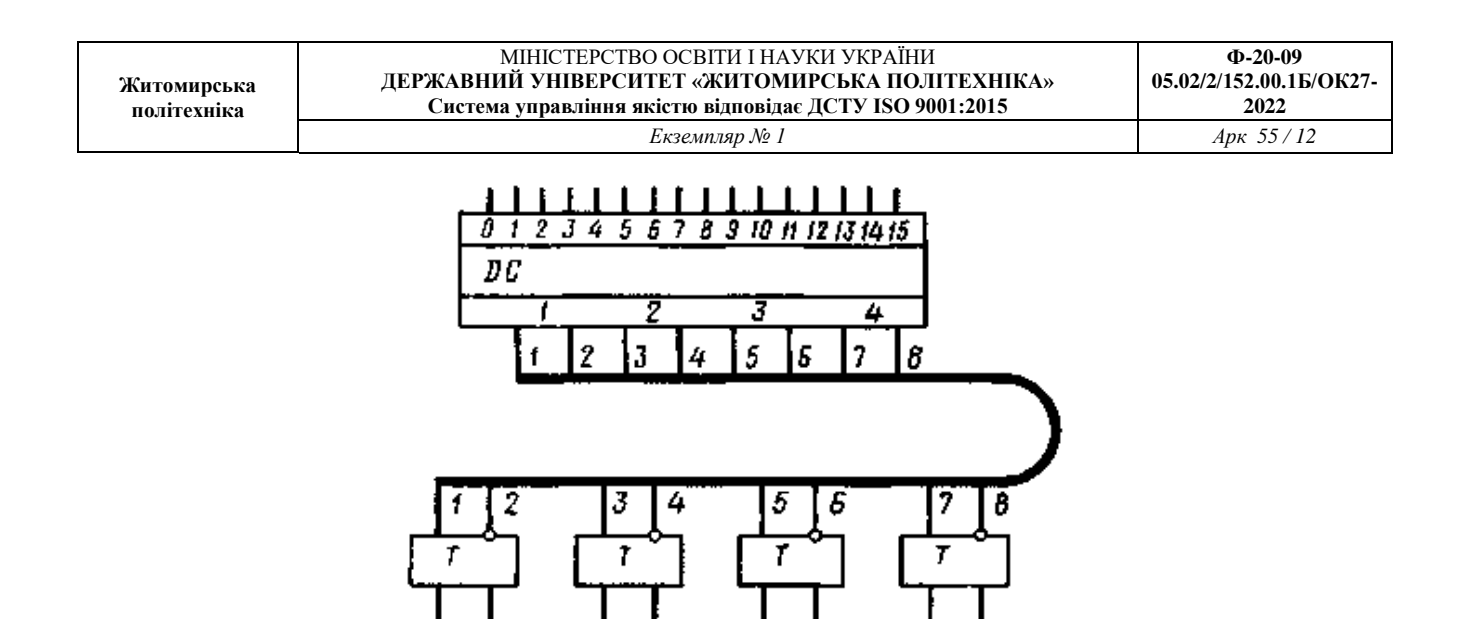

Рисунок 3 – Об'єднання електрично не зв'язаних ліній в джгут (шину)

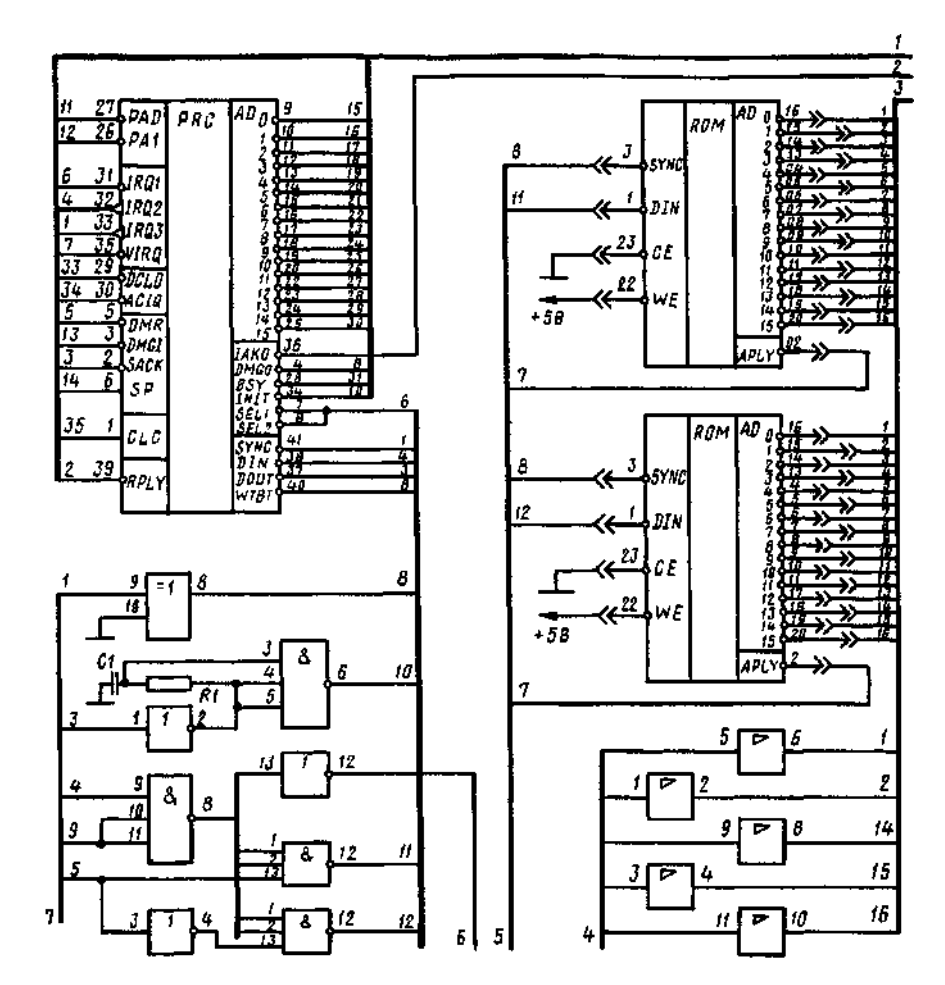

Рисунок 4 – Фрагмент електричної принципової схеми мікро-ЕОМ

Якщо елемент складається з декількох частин, то допускається до його позиційного позначення додавати цифри, що привласнюються кожній частини елемента (наприклад, Е1-1, Е1-2, Е1-3 означають першу, другу і третю частини елемента 1).

Дані про всі елементи, що включені у схему, повинні бути записані в перелік (зв'язок переліку з умовними графічними позначеннями елементів здійснюється через позиційні позначення). В окремих випадках допускається зведення про елементи розташовувати на схемі біля умовних графічних позначень.

#### **2.2.Завдання**

1. Взяти з Лабараторної роботи 1 схему електрично-принципову та оформити її як графічний документ згідно стандартів ЄСКД.

2. Згідно свого варіанту (варіант 13=1 1 варіант в табл..) в таблиці 1 та Додатку 3 обрати 2 схеми та та оформити її як графічний документ згідно стандартів ЄСКД.

3. Оформити графічні документи та роздрукувати в форматі а3 або а4.

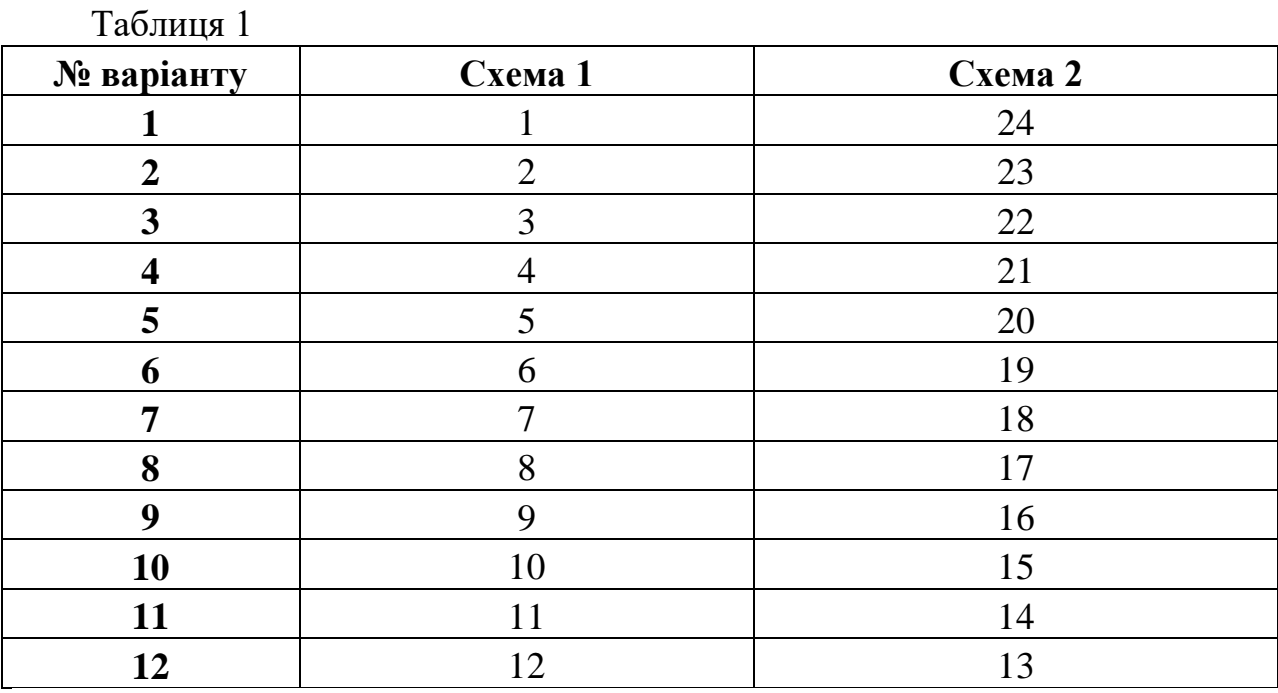

# **2.3. Зміст звіту**

1. Назва та мета роботи.

2.Принципова схема системи оформлена згідно ЕСКД.

3. Дві схеми згідно таблиці 1 та Додатку 2 оформлені згідно ЕСКД.

4. Контрольні запитання.

## **2.4. Контрольні питання**

- 1. Що являє собою принципово-електрична схема.
- 2. Що являє собою принципово-структурна схема.
- 3. Що являє собою принципово-функціональна схема.
- 4. Що являє собою схема підключень.
- 5. Що являє собою схема з'єднань.
- 6. Що являє собою схема розташування.
- 7. Які основні вимоги до виконання графічних документів?

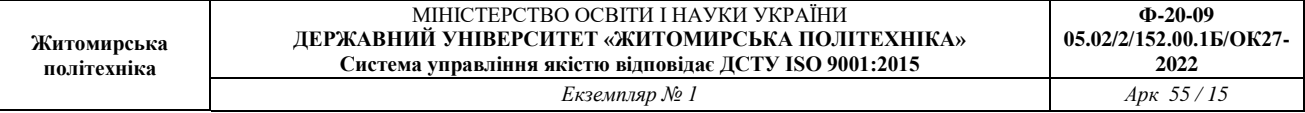

#### **Лабораторна робота 3**

**Тема:** Розробка конструкторської документації принципової схеми з використанням програми DipTrase.

**Мета:**Вивичити вимоги до побудови принципової схеми. Ознайомитися з середовищем розробки DipTrase.

## **3.1 Теоретичні відомості**

*На схемі електричній принципової* (ЕЗ) указують всі елементи, необхідні для побудови електронної апаратури (або її окремого вузла), зв'язки між елементами й елементи, якими закінчуються вхідні і вихідні ланцюги.

Елементи в схемі зображують у виді умовних графічних позначень. Відстань між двома сусідніми лініями умовних графіч-них позначень повинні бути товщиною не менш 0,8 мм.

Умовні графічні позначення на схемі **ЕЗ** розташовують так, щоб зображення зв'язків між ними були найкоротшими лініями з мінімальним числом перетинань. Лінії зв'язків повинні бути показані цілком, однак при необхідності їх допускається обривати, закінчуючи місця обриву стрілками з позначенням місця включен-ня. Для спрощення креслення схеми можна трохи электрично не зє'днані лінії зв'язку зливати в загальну стовщену лінію, але при підході до контактів кожна лінія повинна бути зображена окремо, лінії зв'язку при цьому необхідно пронумерувати однаковими числами на обох кінцях (рис. 3.1).

Кожен елемент, що входить у схему, повинний мати літерно-цифрове позиційне позначення, складене з літери індексу і порядко-вого номера. Порядкові номери елементам привласнюють почина-ючи з одиниці зверху вниз у напрямку ліворуч – праворуч, у межах групи елементів, яким на схемі наданий однаковий літерний індекс.

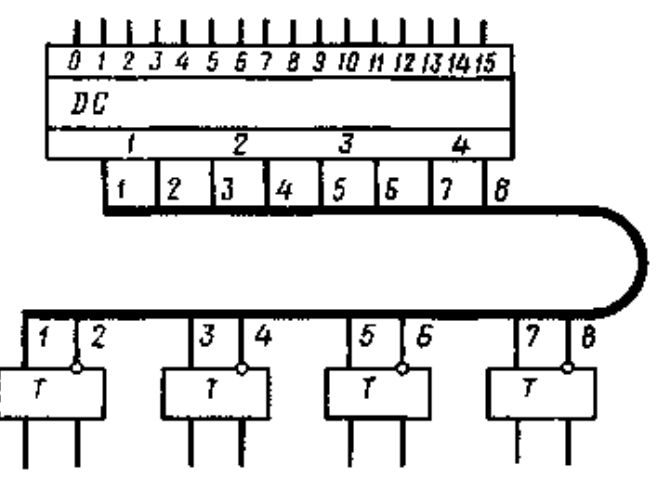

Рисунок 3.1 – Об'єднання електрично не зв'язаних ліній в джгут (шину)

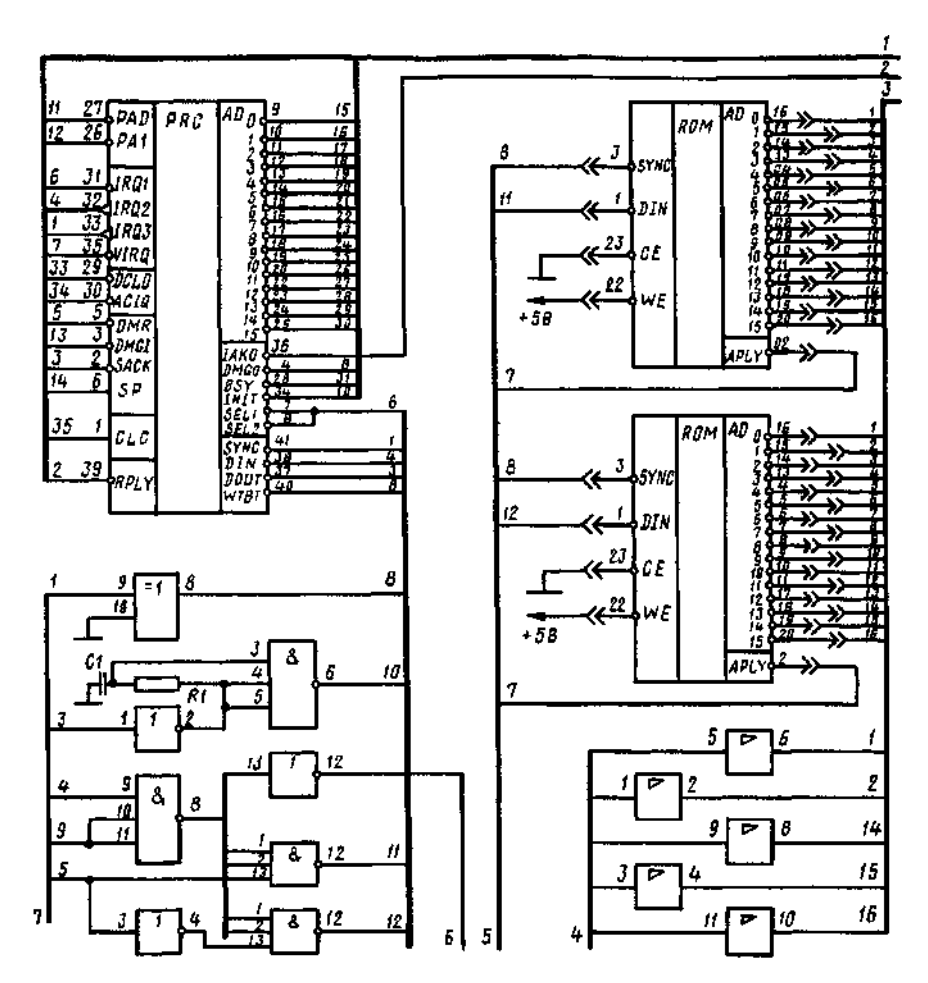

Рисунок 3.2 – Фрагмент електричної принципової схеми мікро-ЕОМ

Якщо елемент складається з декількох частин, то допускається до його позиційного позначення додавати цифри, що привласнюються кожній частини елемента (наприклад, Е1-1, Е1-2, Е1-3 означають першу, другу і третю частини елемента 1).

Дані про всі елементи, що включені у схему, повинні бути записані в перелік (зв'язок переліку з умовними графічними позначеннями елементів здійснюється через позиційні позначення). В окремих випадках допускається зведення про елементи розташовувати на схемі біля умовних графічних позначень.

#### **3.2 Завдання**

1. Вивчити матеріали лекції на тему «Конструювання і розрахунок друкованих плат».

2. Згідно свого варіанту Додаток 1 накреслити принципову схему в середовищі розробки DipTrase.

3. Згідно свого варіанту Додаток 1 накреслити принципову схему в середовищі розробки DipTrase.

## **3.3 Зміст звіту**

- 1. Назва та мета роботи.
- 2. Принципова схема системи в DipTrase.
- 3. Оформити принципову, як конструкторській документ.

## **3.4 Контрольні питання**

1. Що являє собою принципова схема.

2. Які елементі вказуються на принциповій схемі?

3. Як зображуються елементи на принциповій схемі?

4. Як повинні бути показані лінії зв'язку на принциповій схемі

5. З чого складається позиційне позначення кожного елементу на принциповій схемі?

6. Що є критерієм оптимальності на принциповій схемі?

7.Що роблять для правильної принциповій схемі?

#### **Лабораторна робота 4**

**Тема:** Розробка конструкторської документації друкованої плати друкованої плати з використанням програми Diptrase.

**Мета:**Вивичити вимоги до побудови друкованої плати друкованої плати. Ознайомитися з бібліотекою Diptrase для побудови друкованих плат.

## **4.1 Теоретичні відомості**

#### **Автоматизація проектування 3д моделі друкованих плат**

В даний час для проектування принципових схем та отримання шаблонів 3д моделі друкованих плат є велика кількість систем автоматичного проектування таких, як DipTrace, SolidWorks, Pro/Enginner, CATIA, Компас та інші.

#### **Конструювання друкованих плат**

Варіант установки елементів на ДП повинний вибиратися відповідно до заданих умов експлуатації і інших вимог до конструкції вузла.

Розміщення елементів конструкції ДП регламентується умовною координатною сіткою з двох взаємно перпендикулярних систем рівнобіжних ліній, розташованих на однаковій (2,5 чи 1,25 мм) відстані одна від одної. Дві взаємно перпендикулярні лінії координатної сітки з точкою перетинання в лівому нижньому куті креслення плати використовують як осі координат, а крапку їхнього перетинання (вузол координатної сітки) — як початок координат.

Сторони ДП розміщають на кресленні таким чином, щоб вони збігалися з лініями координатної сітки. Для забезпечення автомати-зації процесів зборки і контролю на ДП передбачають фіксуючі отвори, які варто розташовувати по діагоналі чи уздовж більшої сторони плати на максимально можливій відстані один від одного. Один з отворів варто передбачати в точці перетинання осей коор-динат. Допуски на діаметри фіксуючих отворів і їхнє розташування повинні встановлюватися по 4 класу точності відповідно до табл. 2.

Центри монтажних отворів і контактних площадок під виводи начіпних елементів розташовують у вузлах координатної сітки. Центри монтажних отворів під неформуємі виводи багатовивідних елементів, міжцентрові відстані яких не кратні кроку координатної сітки, вибирають у такий спосіб, щоб у вузлі координатної сітки знаходився центр, принаймні, одного з монтажних отворів, а центри монтажних отворів під інші виводи розташовувалися відповідно до вимог конструкції встановлюваного елемента. При виборі елементної бази варто враховувати, що використання таких елементів у значній мірі ускладнює процеси виготовлення і контролю ДП, зборки функціональних вузлів.

Номінальні значення діаметрів монтажних отворів *d:*

## $d = d_0 + |\Delta d_{\text{H,0}}| + r$ ,

де *d<sup>е</sup>* – максимальний діаметр виводу встановлюваного елемента;

*∆d* **н.о.** – нижнє граничне відхилення від номінального діаметра монтажного

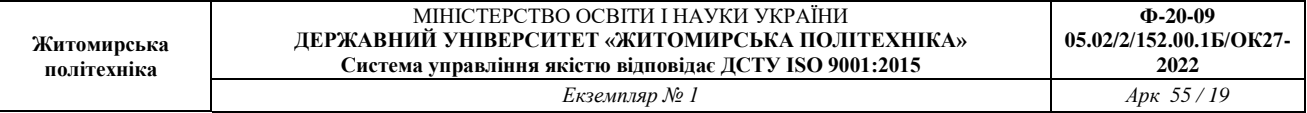

#### отвору;

*r* – різниця між мінімальним діаметром отвору і максимальним діаметром установлюваного виводу (виходячи з умов пайки, вибирають у межах 0,1... ...0,4 мм).

У промисловості прийнятий і застосовується такий ряд отворів – 0,7; 0,9; 1,1; 1,3; 1,5 мм. Граничні відхилення діаметрів монтажних отворів **Δd** і відхилення від номінального положення центра отвору *δd* приведені в табл. 2.

Розміри і конфігурацію кріпильних і інших конструктивних отворів вибирають у залежності від вимог конструкції встановлюва-ного елемента. Число типорозмірів будь-яких отворів на платі варто обмежувати, тому що воно збільшує кількість інструмента і подов-жує процес обробки.

Усі монтажні отвори розташовують у зоні контактних площа-док. Металізовані отвори повинні мати контактні площадки із двох сторін ДП. На внутрішніх шарах БДП контактні площадки повинні бути в тих отворах, що зв'язані електрично з провідним рисунком даного шару. Контактні площадки можуть мати довільну форму. Кращої є кругла форма. Контактні площадки, призначені під уста-новку першого виводу багато вивідного елемента, повинні відрізня-тися за формою від інших. З боку пайки переважно виконувати контактні площадки асиметричної форми, розвиваючи їх у вільну від провідного рисунка сторону.

Мінімальний діаметр контактної площадки *D* навколо монтаж-ного отвору:

$$
D = (d + \Delta d_{B,0}) + 2 b_{H} + \Delta t_{B,0} +
$$

$$
+ 2\Delta d_{TP} + (\delta d^2 + \delta p^2 + \Delta t_{H,0}^2)^{0.5}
$$

де *∆d* **в.о.** – верхнє граничне відхилення діаметра отвору;

*∆t в.о.* – верхнє граничне відхилення ширини провідника;

*∆t н.об* – нижнє граничне відхилення ширини провідника.

Для контактних площадок довільної форми мінімальний розмір визначається діаметром уписаного кола. Форма, розміри і розміщення контактних площадок під планарні виводи елементів визначаються ТУ на елемент і умовами забезпечення якісної пайки при ручному й автоматизованому методах.

Кінцеві друковані контакти для друкованих з'єднувачів розташовують по краю ДП. Розміри кінце-вих контактів, крок їх розташування і припустимі відхилення від номінальних значень визначають по ТУ на гребінчасті з'єднувачі.

Контактні площадки для автоматичного контролю і діагнос-тики виконують круглої форми діаметром не менш 2 мм і розташо-вують у вузлах координатної сітки з кроком 2,5 мм у вільних місцях у шаховому порядку, так щоб відстань між центрами сусідніх кон-тактних площадок, що лежать на одній лінії координатної сітки, була кратною 5, а на сусідніх — кратною 2,5.

Після розміщення контактних площадок, отворів і визначення заборонних зон на корисному полі ДП роблять трасування провід-ників, що з'єднують контактні площадки. Всі елементи провідного рисунку розташовують від краю

плати, паза, вирізу, неметалізова-ного отвору діаметром більш 1,5 мм на відстані не менш товщини плати, для плат товщиною менш 1 мм — на відстані не менш 1 мм.

При необхідності перекладу провідника з одного провідного щару на іншій використовують металізовані перехідні отвори. Крім того, можуть використовуватися неметалізовані отвори, куди вставляються шматки мідного дроту, штирі, пустотілі заклепки і т.п.

Провідники розташовуються по корисній площі плати рівномірно на максимально можливій відстані від сусідніх елементів провідного рисунку плати з урахуванням дотримання наступних вимог: паралельно лініям координатної сітки чи під кутом, кратним 15°; паралельно напрямку руху хвилі припою чи під кутом до нього не більш 30° з боку пайки, якщо провідний рисунок не покривається захисною маскою; у взаємно перпендикулярних напрямках – на сусідніх провідних шарах ДП; перпендикулярно дотичної до контуру круглої контактної площадки чи однієї зі сторін контактної площадки, якщо її форма відрізняється від круглої.

Друковані провідники виконують однакової максимально можливої ширини по всій довжині. Номінальне значення ширини провідника *t: t* = *t м.п.* **|***∆t н.о.***|** , де *t м.п.* – мінімально припустима ширина провідника, визначається класом точності і можливим струмовим навантаженням.

Екрани виконують в одній площині з провідниками чи на окремих шарах з вирізами, рівномірно розподіленими по площі екрана. Площа вирізів повинна складати не менш 50% від загальної площі екрана, форма вирізів довільна. Якщо в зону екрана попада-ють контактні площадки, то навколо них виконують виріз шири-ною, що забезпечує електричну міцність ізоляції, але не менш 1 мм.

Номінальне значення відстані між сусідніми елементами провідного рисунка  $S = S_{\text{MI}} + \Delta t_{\text{BO}} + \delta l$ , де  $S_{\text{MI}}$  – мінімально припустима відстань між сусідніми елементами провідного рисунку.

Мінімально припустиму відстань між сусідніми елементами провідного рисунку вибирають, виходячи з забезпечення електричної міцності чи ізоляції по табл. 2 відповідно до класу точності.

Мінімальна відстань *l* для прокладки *п* провідників між двома отворами з контактними площадками діаметрами  $D_1$  и  $D_2$ 

 $l = (D_1 + D_2)/2 + t \cdot n + S(n+1) + \delta l$ ,

де *п* – число провідників.

Маркіровочні знаки, виконані з провідникового матеріалу, розташовують на вільному полі плати таким чином, щоб сумарна відстань між сусідніми елементами провідного рисунку була не менш мінімально припустимої. Шрифт для маркірування ДП повинний бути висотою не менш 2,5 мм.

Стабільність електричних, механічних і інших параметрів ДП може бути забезпечена застосуванням металевих і неметалевих покрить, характер яких може впливати на технологічний процес виготовлення, вартість плати, термін її збереження.

На підставу ДП, як правило, наноситься електроізоляційне покриття з

компаундів чи полімірних плівок з метою збереження її діелектричних властивостей при впливі вологи і всіляких забруднень. Використання покрить не є підставою для збільшення припустимих значень електричних параметрів плати.

Контактні площадки і металізовані отвори покриваються металом для поліпшення змочування припоєм при пайці, а також лаками, що зберігають паяємість і захищають поверхню від корозії й окислювань.

Провідники й екрани, як правило, разом з діелектричною підставою захищаються електроізоляційними покриттями, що дозволяє зменшити витрати припою при груповій пайці хвилею припою чи зануренням, захистити провідний рисунок від забруднення.

Друковані контакти перемикачів і кінцеві контакти друкованих з'єднувачів у особливо важливих пристроях покривають благородними металами сріблом, золотом, паладієм і сплавами, що забезпечують захист поверхні від окислювання, низький перехідний опір, високу стійкість до зносу при терті.

## **4.2.Завдання**

1.Вивчити матеріали лекції на тему «Конструювання і розрахунок друкованих плат».

2.Згідно свого варіанту Додаток 1 накреслити друковану плати в середовищі розробки Diptrase.

## **4.3. Зміст звіту**

1. Назва та мета роботи.

- 3. Друкована плата в Diptrase.
- 5. Оформити друковану плату, як конструкторській документ.

#### **4.4. Контрольні питання**

- 1. Що являє собою друкована плата?
- 2. Як зображуються елементи на друкованій платі?
- 3. Що є критерієм оптимальності на друкованій платі?
- 4. Що роблять для правильної орієнтації плати?
- 5. В яких межах повинен бути максимальний розмір сторони ДП?
- 6. Що потрібно передбачати по краях плати?

#### **Лабораторна робота 5**

**Тема:** Розробка конструкторської документації 3D моделі друкованої плати з використанням програми Diptrase.

**Мета:**Вивичити вимоги до побудови 3д моделі друкованої плати. Ознайомитися з бібліотекою 3 моделі Diptrase.

#### **5.1 Теоретичні відомості**

#### **Автоматизація проектування 3д моделі друкованих плат**

В даний час для проектування принципових схем та отримання шаблонів 3д моделі друкованих плат є велика кількість систем автоматичного проектування таких, як DipTrace, SolidWorks, Pro/Enginner, CATIA, Компас та інші.

#### **Конструювання друкованих плат**

Варіант установки елементів на ДП повинний вибиратися відповідно до заданих умов експлуатації і інших вимог до конструкції вузла.

Розміщення елементів конструкції ДП регламентується умовною координатною сіткою з двох взаємно перпендикулярних систем рівнобіжних ліній, розташованих на однаковій (2,5 чи 1,25 мм) відстані одна від одної. Дві взаємно перпендикулярні лінії координатної сітки з точкою перетинання в лівому нижньому куті креслення плати використовують як осі координат, а крапку їхнього перетинання (вузол координатної сітки) — як початок координат.

Сторони ДП розміщають на кресленні таким чином, щоб вони збігалися з лініями координатної сітки. Для забезпечення автомати-зації процесів зборки і контролю на ДП передбачають фіксуючі отвори, які варто розташовувати по діагоналі чи уздовж більшої сторони плати на максимально можливій відстані один від одного. Один з отворів варто передбачати в точці перетинання осей коор-динат. Допуски на діаметри фіксуючих отворів і їхнє розташування повинні встановлюватися по 4 класу точності відповідно до табл. 2.

Центри монтажних отворів і контактних площадок під виводи начіпних елементів розташовують у вузлах координатної сітки. Центри монтажних отворів під неформуємі виводи багатовивідних елементів, міжцентрові відстані яких не кратні кроку координатної сітки, вибирають у такий спосіб, щоб у вузлі координатної сітки знаходився центр, принаймні, одного з монтажних отворів, а центри монтажних отворів під інші виводи розташовувалися відповідно до вимог конструкції встановлюваного елемента. При виборі елементної бази варто враховувати, що використання таких елементів у значній мірі ускладнює процеси виготовлення і контролю ДП, зборки функціональних вузлів.

Номінальні значення діаметрів монтажних отворів *d:*

## $d = d_0 + |\Delta d_{\text{H,0}}| + r$ ,

де *d<sup>е</sup>* – максимальний діаметр виводу встановлюваного елемента;

*∆d* **н.о.** – нижнє граничне відхилення від номінального діаметра монтажного

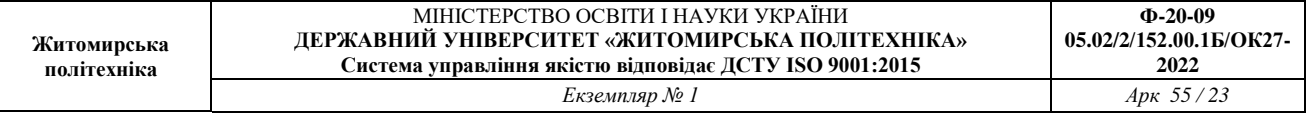

#### отвору;

*r* – різниця між мінімальним діаметром отвору і максимальним діаметром установлюваного виводу (виходячи з умов пайки, вибирають у межах 0,1... ...0,4 мм).

У промисловості прийнятий і застосовується такий ряд отворів – 0,7; 0,9; 1,1; 1,3; 1,5 мм. Граничні відхилення діаметрів монтажних отворів **Δd** і відхилення від номінального положення центра отвору *δd* приведені в табл. 2.

Розміри і конфігурацію кріпильних і інших конструктивних отворів вибирають у залежності від вимог конструкції встановлюва-ного елемента. Число типорозмірів будь-яких отворів на платі варто обмежувати, тому що воно збільшує кількість інструмента і подов-жує процес обробки.

Усі монтажні отвори розташовують у зоні контактних площа-док. Металізовані отвори повинні мати контактні площадки із двох сторін ДП. На внутрішніх шарах БДП контактні площадки повинні бути в тих отворах, що зв'язані електрично з провідним рисунком даного шару. Контактні площадки можуть мати довільну форму. Кращої є кругла форма. Контактні площадки, призначені під уста-новку першого виводу багато вивідного елемента, повинні відрізня-тися за формою від інших. З боку пайки переважно виконувати контактні площадки асиметричної форми, розвиваючи їх у вільну від провідного рисунка сторону.

Мінімальний діаметр контактної площадки *D* навколо монтаж-ного отвору:

$$
D = (d + \Delta d_{B,0}) + 2 b_{H} + \Delta t_{B,0} +
$$

$$
+ 2\Delta d_{TP} + (\delta d^2 + \delta p^2 + \Delta t_{H,0}^2)^{0.5}
$$

де *∆d* **в.о.** – верхнє граничне відхилення діаметра отвору;

*∆t в.о.* – верхнє граничне відхилення ширини провідника;

*∆t н.об* – нижнє граничне відхилення ширини провідника.

Для контактних площадок довільної форми мінімальний розмір визначається діаметром уписаного кола. Форма, розміри і розміщення контактних площадок під планарні виводи елементів визначаються ТУ на елемент і умовами забезпечення якісної пайки при ручному й автоматизованому методах.

Кінцеві друковані контакти для друкованих з'єднувачів розташовують по краю ДП. Розміри кінце-вих контактів, крок їх розташування і припустимі відхилення від номінальних значень визначають по ТУ на гребінчасті з'єднувачі.

Контактні площадки для автоматичного контролю і діагнос-тики виконують круглої форми діаметром не менш 2 мм і розташо-вують у вузлах координатної сітки з кроком 2,5 мм у вільних місцях у шаховому порядку, так щоб відстань між центрами сусідніх кон-тактних площадок, що лежать на одній лінії координатної сітки, була кратною 5, а на сусідніх — кратною 2,5.

Після розміщення контактних площадок, отворів і визначення заборонних зон на корисному полі ДП роблять трасування провід-ників, що з'єднують контактні площадки. Всі елементи провідного рисунку розташовують від краю

плати, паза, вирізу, неметалізова-ного отвору діаметром більш 1,5 мм на відстані не менш товщини плати, для плат товщиною менш 1 мм — на відстані не менш 1 мм.

При необхідності перекладу провідника з одного провідного щару на іншій використовують металізовані перехідні отвори. Крім того, можуть використовуватися неметалізовані отвори, куди вставляються шматки мідного дроту, штирі, пустотілі заклепки і т.п.

Провідники розташовуються по корисній площі плати рівномірно на максимально можливій відстані від сусідніх елементів провідного рисунку плати з урахуванням дотримання наступних вимог: паралельно лініям координатної сітки чи під кутом, кратним 15°; паралельно напрямку руху хвилі припою чи під кутом до нього не більш 30° з боку пайки, якщо провідний рисунок не покривається захисною маскою; у взаємно перпендикулярних напрямках – на сусідніх провідних шарах ДП; перпендикулярно дотичної до контуру круглої контактної площадки чи однієї зі сторін контактної площадки, якщо її форма відрізняється від круглої.

Друковані провідники виконують однакової максимально можливої ширини по всій довжині. Номінальне значення ширини провідника *t: t* = *t м.п.* **|***∆t н.о.***|** , де *t м.п.* – мінімально припустима ширина провідника, визначається класом точності і можливим струмовим навантаженням.

Екрани виконують в одній площині з провідниками чи на окремих шарах з вирізами, рівномірно розподіленими по площі екрана. Площа вирізів повинна складати не менш 50% від загальної площі екрана, форма вирізів довільна. Якщо в зону екрана попада-ють контактні площадки, то навколо них виконують виріз шири-ною, що забезпечує електричну міцність ізоляції, але не менш 1 мм.

Номінальне значення відстані між сусідніми елементами провідного рисунка  $S = S_{\text{MI}} + \Delta t_{\text{BO}} + \delta l$ , де  $S_{\text{MI}}$  – мінімально припустима відстань між сусідніми елементами провідного рисунку.

Мінімально припустиму відстань між сусідніми елементами провідного рисунку вибирають, виходячи з забезпечення електричної міцності чи ізоляції по табл. 2 відповідно до класу точності.

Мінімальна відстань *l* для прокладки *п* провідників між двома отворами з контактними площадками діаметрами  $D_1$  и  $D_2$ 

 $l = (D_1 + D_2)/2 + t \cdot n + S(n+1) + \delta l$ ,

де *п* – число провідників.

Маркіровочні знаки, виконані з провідникового матеріалу, розташовують на вільному полі плати таким чином, щоб сумарна відстань між сусідніми елементами провідного рисунку була не менш мінімально припустимої. Шрифт для маркірування ДП повинний бути висотою не менш 2,5 мм.

Стабільність електричних, механічних і інших параметрів ДП може бути забезпечена застосуванням металевих і неметалевих покрить, характер яких може впливати на технологічний процес виготовлення, вартість плати, термін її збереження.

На підставу ДП, як правило, наноситься електроізоляційне покриття з

компаундів чи полімірних плівок з метою збереження її діелектричних властивостей при впливі вологи і всіляких забруднень. Використання покрить не є підставою для збільшення припустимих значень електричних параметрів плати.

Контактні площадки і металізовані отвори покриваються металом для поліпшення змочування припоєм при пайці, а також лаками, що зберігають паяємість і захищають поверхню від корозії й окислювань.

Провідники й екрани, як правило, разом з діелектричною підставою захищаються електроізоляційними покриттями, що дозволяє зменшити витрати припою при груповій пайці хвилею припою чи зануренням, захистити провідний рисунок від забруднення.

Друковані контакти перемикачів і кінцеві контакти друкованих з'єднувачів у особливо важливих пристроях покривають благородними металами сріблом, золотом, паладієм і сплавами, що забезпечують захист поверхні від окислювання, низький перехідний опір, високу стійкість до зносу при терті.

## **5.2.Завдання**

1.Вивчити матеріали лекції на тему «Конструювання і розрахунок друкованих плат».

2. Згідно свого варіанту Додаток 1 накреслити 3д модель друкованої плати в середовищі розробки Diptrase.

## **5.3. Зміст звіту**

1. Назва та мета роботи.

3. Друкована плата в Diptrase.

5. Оформити 3 модель друкованої плати, як конструкторській документ.

## **5.4. Контрольні питання**

1. Що являє собою 3д модель друкованої плати?

- 2. Як зображуються елементи на 3д моделі друкованій платі?
- 3. Що є критерієм оптимальності на друкованій платі?
- 4. Що роблять для правильної орієнтації плати?
- 5. В яких межах повинен бути максимальний розмір сторони ДП?
- 6. Що потрібно передбачати по краях плати?

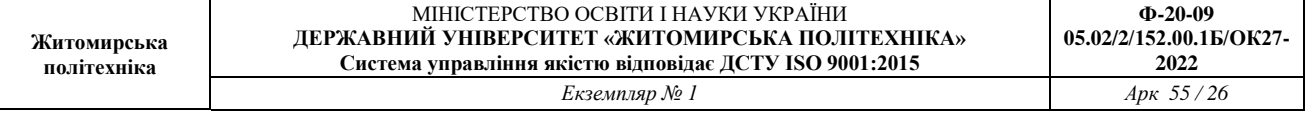

#### **Лабораторна робота 6**

**Тема:** Розробка конструкторської документації принципової схеми з використанням EasyEda.

**Мета:** Ознайомитися з середовищем розробки EasyEda. Накреслити електрично-принципову схему пристроїв.

#### **6.1.Теоретичні відомості**

**Принципові схеми** визначають повний склад елементів та зв'язків між ними і дають детальне уявлення про принцип дії виробу. На основі принципових схем розробляють такі конструкторські документи, як схеми з'єднань (монтажні), креслення конструктивних елементів, вузлів, пристроїв.

На електричній принциповій схемі вказують всі елементи, які необхідні для побудови виробу (або його окремих частин), зв'язки між елементами та елементи, якими закінчуються вхідні та вихідні ланцюги.

Елементи на схемі зображуються у вигляді умовно графічних позначень (УГП). Відстань між двома сусідніми лініями УГП повинна бути не менша за 0,8 мм.

УГП на принциповій схемі розташовуються таким чином, щоб зображення зв'язків між ними були найкоротшими лініями з мінімальною кількістю перехрещень. Лінії зв'язку повинні бути показані повністю, але при необхідності допускається обривати їх, закінчуючи місця обриву стрілками з позначенням місця включення. Для спрощення креслення схеми можна декілька ліній, які не пов'язані між собою електричним зв'язком, зливати в одну більш товсту лінію, але підході до контактів кожна лінія повинна бути зображена окремо, при цьому кожну лінію необхідно пронумерувати однаковими числами на обох кінцях (рис. 5.1)

Кожний елемент, який входить в схему, повинен мати літерно-цифрове позиційне позначення, яке складається з літерного індексу та порядкового номеру. Порядкові номери присвоюють елементам починаючи з одиниці зверху донизу в направленні зліва праворуч, в межах групи елементів, яким на схемі дано однаковий літерний індекс. Якщо елемент складається з декількох частин, то допускається до його позиційного позначення добавляти цифри, які присвоєні кожній частині елементу, наприклад, Е1-1, Е1-2, що означає першу та другу частини елемента 1.

Дані про всі елементи схеми повинні бути записані в переліку елементів. Зв'язок переліку елементів з умовними графічними позначеннями їх здійснюється через позиційні позначення. В окремих випадках допускається відомості про елементи розташовувати на схемі біля УГП.

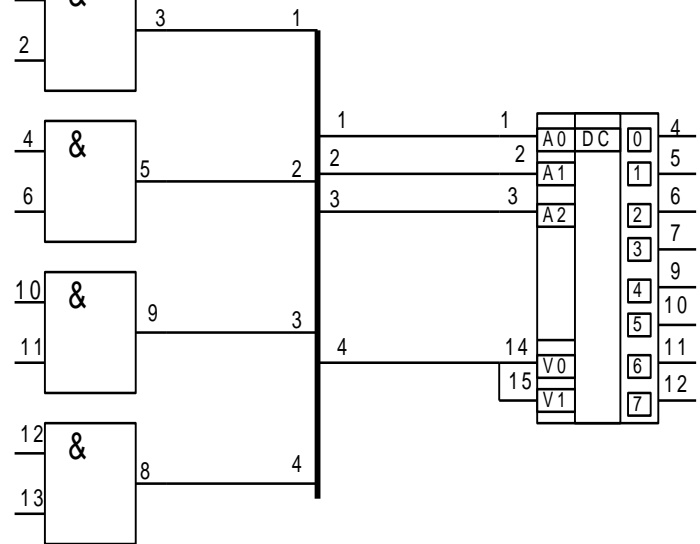

Рисунок 6.1

Якщо на схемі зображені елементи, параметри яких уточнюються шляхом регулювання, то біля позначення цього елемента проставляють зірочку, наприклад, R<sub>1</sub>\*, а на полі схеми вміщують фразу "\*Підбирають при регулюванні". Виводи мікросхем мають свою нумерацію, яку на принциповій схемі обов'язково повторюють.

Складні пристрої (наприклад, мікросхеми) мають свою принципову схему, тому на принципових схемах пристроїв їх зображають у вигляді УГП. Мікросхема може складатися з декількох функціональних вузлів, кожний з яких може бути розташований в різних місцях поля схеми. В цьому разі кожний такий вузол повинен мати подвійну нумерацію (наприклад, Д1.1, Д1.2).

Дані про всі елементи, що включені у схему, повинні бути записані в перелік (зв'язок переліку з умовними графічними позначеннями елементів здійснюється через позиційні позначення). В окремих випадках допускається зведення про елементи розташовувати на схемі біля умовних графічних позначень.

#### **6.2.Завдання**

1. Згідно свого варіанту Додаток 1 накреслити електрично -принципову схему в середовищі розробки EasyEda.

2. Розробити перелік елементів згідно схеми, приклад оформлення Додаток

## **6.3. Зміст звіту**

1. Назва та мета роботи.

2.Принципова схема системи згідно свого завдання.

3.Перелік елементів згідно схеми.

## **6.4. Контрольні питання**

1. Що являє собою принципово-електрична схема.

2. Які елементі вказуються на принциповій схемі?

3. Як зображуються елементи на принциповій схемі?

4. Як повинні бути показані лінії зв'язку на принциповій схемі?

5. З чого складається позиційне позначення кожного елементу на принциповій схемі?

6. Як позначаються на схемі елементи, параметри яких уточнюються шляхом регулювання?

7. Що являє собою перелік елементів?

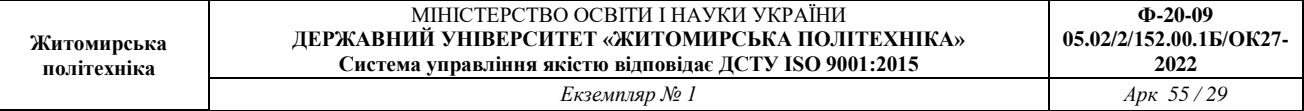

#### **Лабораторна робота 7**

**Тема:** Розробка конструкторської документації друкованої плати з використанням програми EasyEda.

**Мета:**Вивичити вимоги до побудови друкованої плати. Ознайомитися з середовищем розробки EasyEda.

## **7.1 Теоретичні відомості**

#### **Автоматизація проектування друкованих плат**

Висока складність сучасних схем приводить до необхідності автоматизації задач розміщення елементів ДП, трасування провідників, розрахунку теплових режимів, електромагнітної взаємодії компонентів на друкованій платі.

Власне кажучи, задача розміщення і трасування зводиться до перебору (повного або часткового) можливих варіантів розміщення елементів, що з'єднуються, і вибору оптимального. Критерієм оптимальності є мінімальна сума довжин усіх розташованих на платі друкованих провідників (або в якості критерія використовуються більш складні цільові функції).

#### **Основні правила конструювання друкованих плат**

1. Максимальний розмір сторони ДП не повинний перевищувати 500 мм. Це обмеження визначається вимогами міцності і щільності монтажу.

2. Для спрощення компонування блоків і уніфікації розмірів ДП, рекомендуються наступні співвідношення розмірів сторін ДП: 1:1, 2:1, 3:1, 4:1, 3:2, 5:2 і т.д.

3. Вибір матеріалу ДП, способу її виготовлення, класу щільності монтажу повинні здійснюватися на стадії ескізного проектування, тому що ці характеристики визначають багато електричних параметрів пристрою.

4. При розбивці схеми на шари варто прагнути мінімізації числа шарів, це диктується економічними розуміннями.

5. По краях плати варто передбачати технологічну зону шириною 1,5-2,0 мм. Розміщення настановних і інших отворів, а також друкованих провідників у цій зоні не допускається.

6. Всі отвори повинні розташовуватися у вузлах координатної сітки. У крайньому випадку хоча б перший вивід мікросхеми повинний розташовуватися у вузлі координатної сітки.

7. На друкованій платі повинний бути передбачений паз, що орієнтує, або зрізаний лівий кут, або технологічні базові отвори, необхідні для правильної орієнтації плати.

8. Друковані провідники варто виконувати мінімально короткими.

9. Прокладка поруч провідників вхідних і вихідних ланцюгів небажана. Це необхідно враховувати, щоб уникнути паразитних наведень.

10. Провідники найбільш високочастотних ланцюгів прокладаються в першу чергу і мають, завдяки цьому, найменш коротку довжину.

11. Провідники, що заземлюють, варто виготовляти максимально

широкими.

#### **Конструювання друкованих плат**

Основною метою процесу конструювання є створення пристрою для об'єднання групи ЕРЕ у функціональний вузол із забезпеченням необхідних механічних і електричних параметрів у заданому діапазоні експлуатаційних характеристик при мінімальних витратах.

Для цього необхідно: вибрати тип ДП; визначити клас точності; установити габаритні розміри і конфігурацію; вибрати матеріал підстави для ДП; розмістити начіпні елементи; визначити розміри елементів малюнка; розмістити їх на платі і здійснити трасування; забезпечити автоматизацію процесів виготовлення і контролю плати, процесів зборки, пайки і контролю вузлів; виготовити конструкторську документацію.

У залежності від припустимих відхилень визначені чотири класи точності ДП. Значення основних конструктивних параметрів по класах точності приведені в табл. 6.1

|                                                                                                | Клас точності                   |                    |                    |                    |
|------------------------------------------------------------------------------------------------|---------------------------------|--------------------|--------------------|--------------------|
| Параметр                                                                                       | $\mathbf{1}$                    | $\overline{2}$     | 3                  | $\overline{4}$     |
| Мінімальне<br>значення<br>номінальної<br>ширини $ 0,60$<br>провідника, t, мм                   |                                 | 0,45               | 0,25               | 0,15               |
| Номінальна<br>відстань<br>провідниками, S, мм                                                  | $\overline{\text{mix}} _{0,60}$ | 0,45               | 0,25               | 0,15               |
| Гарантійний пасок,<br>b,<br>зовнішньому шарі, мм                                               | на $ 0,30$                      | 0,20               | 0,10               | 0,05               |
| <u>Те</u> ж, на внутрішньому шарі, $\vert_{0,15}$<br>MM                                        |                                 | 0,10               | 0,05               | 0,03               |
| $\overline{\text{Bi}}$ дношення діаметра отвору до $\vert \geq 0.50$<br>товщини плати          |                                 | $\geq 0,50$        | $\geq 0,33$        | $\geq 0,33$        |
| Допуск на отвір Дф, мм, без<br>металізації, $d \leq 1$ мм                                      | $\pm 0,10$                      | $\pm 0,10$         | $\pm 0.05$         | $\pm 0.05$         |
| Теж, $d > 1$ мм                                                                                | $\pm 0.15$                      | $\pm 0,15$         | $\pm 0,10$         | $\pm 0,10$         |
| Допуск на отвір $\Delta d$ ,<br>MM,                                                            | $3 + 0,10$                      | $+0,10$            | $+0,05$            | $+0,05$            |
| металізацією, $d \leq 1$ мм                                                                    | $-0,15$                         | $-0,15$            | $-0,10$            | $-0,10$            |
| Теж, $d > 1$ мм                                                                                | $+0,15$<br>$-0,20$              | $+0,15$<br>$-0,20$ | $+0,10$<br>$-0,15$ | $+0,10$<br>$-0,15$ |
| Допуск на ширину провідника<br>$\Delta t$ , мм, без покриття                                   | $\pm 0.15$                      | $\pm 0,10$         | $+0,03$<br>$-0,05$ | $\pm 0.03$         |
| Те ж, з покриттям                                                                              | $+0,25$<br>$-0,20$              | $+0,15$<br>$-0,10$ | $+0,10$<br>$-0,08$ | $\pm 0,05$         |
| Допуск на<br>розташування<br>отворів $\delta d$ , мм, при розмірі $ 0,20$<br>плати менш 180 мм |                                 | 0,15               | 0,08               | 0,05               |
| Те ж, при розмірі плати від $180 _{0,25}$<br>до 360 мм                                         |                                 | 0,20               | 0,10               | 0,08               |
| Те ж, при розмірі плати більш $ 0,30\rangle$                                                   |                                 | 0,25               | 0,15               | 0,10               |

Таблиця 6.1 – *Основні конструктивні параметри друкованих плат*

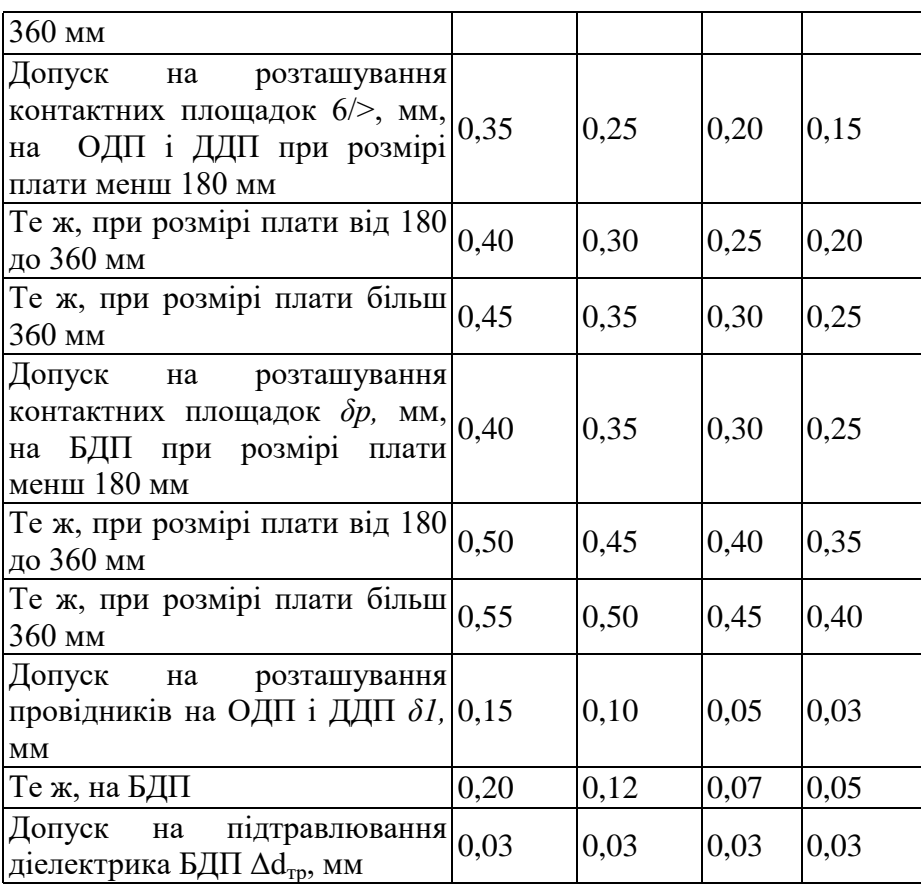

Габаритні розміри, конфігурацію і місця кріплення ДП вибирають у залежності від настановних розмірів, елементної бази, експлуатаційних характеристик і з урахуванням класу точності.

Збільшення розмірів ДП веде до підвищення похибок при їх виготовленні. Відхилення від прямокутності, наявність пазів і вирізів збільшують трудомісткість виготовлення.

#### **7.2 Завдання**

1. Вивчити матеріали лекції на тему «Конструювання і розрахунок друкованих плат».

2. Згідно свого варіанту Додаток 1 накреслити друковану плату в середовищі розробки EasyEda.

3. Згідно свого варіанту Додаток 1 накреслити друковану плату в середовищі розробки DipTrase.

4. Порівняти отримані друковані плати, які накрелені в DipTrase EasyEda.

## **7.3 Зміст звіту**

1. Назва та мета роботи.

2.Друкована плати системи в EasyEda та DipTrase.

3. Оформити друковану плату, як конструкторській документ.

#### **7.4 Контрольні питання**

1. Що являє собою друкована плата.

2. Які елементі вказуються на друкованій платі?

3. Як зображуються елементи на друкованій платі?

4. Як повинні бути показані лінії зв'язку на друкованій платі?

5. З чого складається позиційне позначення кожного елементу на друкованій платі?

6. Що є критерієм оптимальності на друкованій платі?

7. Що роблять для правильної орієнтації плати?

8. В яких межах повинен бути максимальний розмір сторони ДП?

9. Що потрібно передбачати по краях плати?

10. Як розташовуються провідники по корисній площі плати?

11. Як обраховується номінальне значення відстані між сусідніми елементами провідного рисунка?

12. Як обраховується Мінімальна відстань *l* для прокладки *п* провідників між двома отворами з контактними площадками діаметрами  $D_1$  и  $D_2$ ?

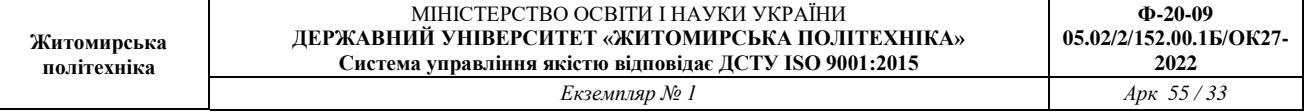

#### **Лабораторна робота 8**

**Тема:** Розробка конструкторської документації 3D моделі друкованої плати з використанням програми EasyEda.

**Мета:** Вивичити вимоги до побудови 3D моделі друкованої плати. Ознайомитися з середовищем розробки EasyEda.

## **8.1 Теоретичні відомості**

#### **Автоматизація проектування друкованих плат**

Висока складність сучасних схем приводить до необхідності автоматизації задач розміщення елементів ДП, трасування провідників, розрахунку теплових режимів, електромагнітної взаємодії компонентів на друкованій платі.

Власне кажучи, задача розміщення і трасування зводиться до перебору (повного або часткового) можливих варіантів розміщення елементів, що з'єднуються, і вибору оптимального. Критерієм оптимальності є мінімальна сума довжин усіх розташованих на платі друкованих провідників (або в якості критерія використовуються більш складні цільові функції).

#### **Основні правила конструювання друкованих плат**

1. Максимальний розмір сторони ДП не повинний перевищувати 500 мм. Це обмеження визначається вимогами міцності і щільності монтажу.

2. Для спрощення компонування блоків і уніфікації розмірів ДП, рекомендуються наступні співвідношення розмірів сторін ДП: 1:1, 2:1, 3:1, 4:1, 3:2, 5:2 і т.д.

3. Вибір матеріалу ДП, способу її виготовлення, класу щільності монтажу повинні здійснюватися на стадії ескізного проектування, тому що ці характеристики визначають багато електричних параметрів пристрою.

4. При розбивці схеми на шари варто прагнути мінімізації числа шарів, це диктується економічними розуміннями.

5. По краях плати варто передбачати технологічну зону шириною 1,5-2,0 мм. Розміщення настановних і інших отворів, а також друкованих провідників у цій зоні не допускається.

6. Всі отвори повинні розташовуватися у вузлах координатної сітки. У крайньому випадку хоча б перший вивід мікросхеми повинний розташовуватися у вузлі координатної сітки.

7. На друкованій платі повинний бути передбачений паз, що орієнтує, або зрізаний лівий кут, або технологічні базові отвори, необхідні для правильної орієнтації плати.

8. Друковані провідники варто виконувати мінімально короткими.

9. Прокладка поруч провідників вхідних і вихідних ланцюгів небажана. Це необхідно враховувати, щоб уникнути паразитних наведень.

10. Провідники найбільш високочастотних ланцюгів прокладаються в першу чергу і мають, завдяки цьому, найменш коротку довжину.

11. Провідники, що заземлюють, варто виготовляти максимально

широкими.

#### **Конструювання друкованих плат**

Основною метою процесу конструювання є створення пристрою для об'єднання групи ЕРЕ у функціональний вузол із забезпеченням необхідних механічних і електричних параметрів у заданому діапазоні експлуатаційних характеристик при мінімальних витратах.

Для цього необхідно: вибрати тип ДП; визначити клас точності; установити габаритні розміри і конфігурацію; вибрати матеріал підстави для ДП; розмістити начіпні елементи; визначити розміри елементів малюнка; розмістити їх на платі і здійснити трасування; забезпечити автоматизацію процесів виготовлення і контролю плати, процесів зборки, пайки і контролю вузлів; виготовити конструкторську документацію.

У залежності від припустимих відхилень визначені чотири класи точності ДП. Значення основних конструктивних параметрів по класах точності приведені в табл. 6.1

|                                                                                                | Клас точності                   |                    |                    |                    |
|------------------------------------------------------------------------------------------------|---------------------------------|--------------------|--------------------|--------------------|
| Параметр                                                                                       | $\mathbf{1}$                    | $\overline{2}$     | 3                  | $\overline{4}$     |
| Мінімальне<br>значення<br>номінальної<br>ширини 0,60<br>провідника, t, мм                      |                                 | 0,45               | 0,25               | 0,15               |
| Номінальна<br>відстань<br>провідниками, S, мм                                                  | $\overline{\text{mix}} _{0,60}$ | 0,45               | 0,25               | 0,15               |
| Гарантійний пасок,<br>b,<br>зовнішньому шарі, мм                                               | $\mathrm{Ha} _{0,30}$           | 0,20               | 0,10               | 0,05               |
| <u>Те ж, на внутрішньому</u> шарі, $\vert_{0,15}$<br>MM                                        |                                 | 0,10               | 0,05               | 0,03               |
| Відношення діаметра отвору до<br>товщини плати                                                 | $\geq 0,50$                     | $\geq 0,50$        | $\geq 0,33$        | $\geq 0,33$        |
| Допуск на отвір Дф, мм, без<br>металізації, $d \leq 1$ мм                                      | $\pm 0,10$                      | $\pm 0,10$         | $\pm 0.05$         | $\pm 0.05$         |
| Теж, $d > 1$ мм                                                                                | $\pm 0.15$                      | $\pm 0,15$         | $\pm 0,10$         | $\pm 0,10$         |
| Допуск на отвір $\Delta d$ ,<br>MM,                                                            | $3 + 0,10$                      | $+0,10$            | $+0,05$            | $+0,05$            |
| металізацією, $d \leq 1$ мм                                                                    | $-0,15$                         | $-0,15$            | $-0,10$            | $-0,10$            |
| Теж, $d > 1$ мм                                                                                | $+0,15$<br>$-0,20$              | $+0,15$<br>$-0,20$ | $+0,10$<br>$-0,15$ | $+0,10$<br>$-0,15$ |
| Допуск на ширину провідника<br>$\Delta t$ , мм, без покриття                                   | $\pm 0.15$                      | $\pm 0, 10$        | $+0,03$<br>$-0,05$ | $\pm 0.03$         |
| Те ж, з покриттям                                                                              | $+0,25$<br>$-0,20$              | $+0,15$<br>$-0,10$ | $+0,10$<br>$-0,08$ | $\pm 0.05$         |
| Допуск на<br>розташування<br>отворів $\delta d$ , мм, при розмірі $ 0,20$<br>плати менш 180 мм |                                 | 0,15               | 0,08               | 0,05               |
| Те ж, при розмірі плати від $180 _{0,25}$<br>до 360 мм                                         |                                 | 0,20               | 0,10               | 0,08               |
| Те ж, при розмірі плати більш $ 0,30\rangle$                                                   |                                 | 0,25               | 0,15               | 0,10               |

Таблиця 6.1 – *Основні конструктивні параметри друкованих плат*

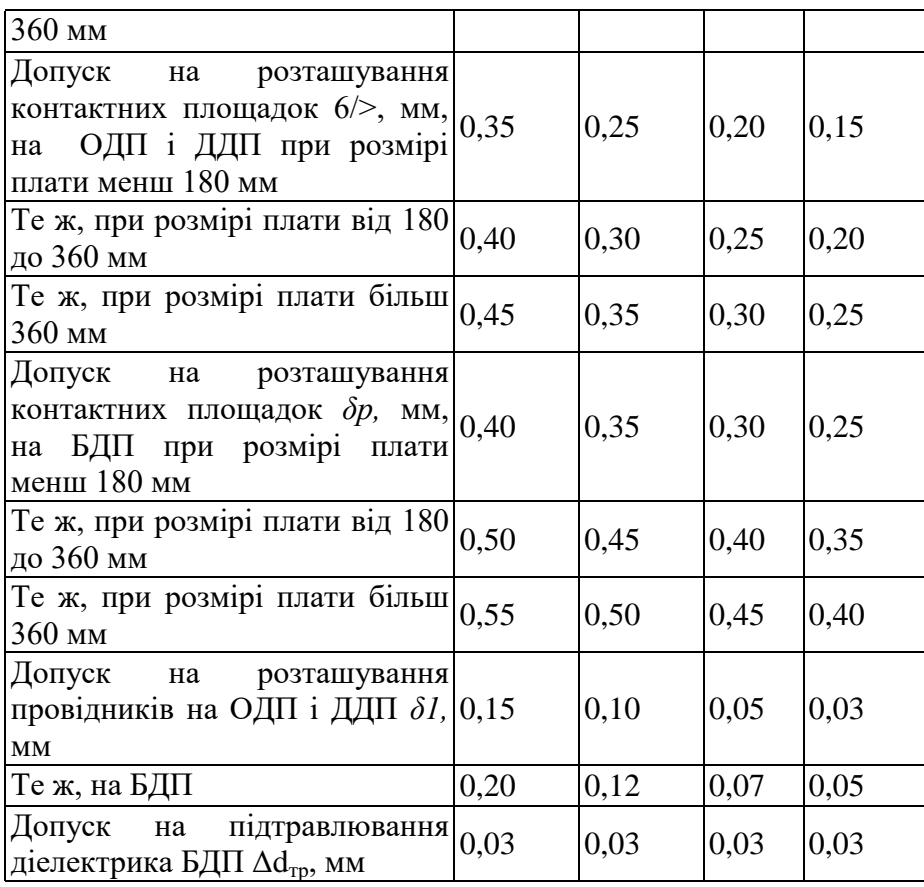

Габаритні розміри, конфігурацію і місця кріплення ДП вибирають у залежності від настановних розмірів, елементної бази, експлуатаційних характеристик і з урахуванням класу точності.

Збільшення розмірів ДП веде до підвищення похибок при їх виготовленні. Відхилення від прямокутності, наявність пазів і вирізів збільшують трудомісткість виготовлення.

#### **8.2 Завдання**

1. Вивчити матеріали лекції на тему «Конструювання і розрахунок друкованих плат».

2. Згідно свого варіанту Додаток 1 накреслити 3D друковану плату в середовищі розробки EasyEda.

3. Згідно свого варіанту Додаток 1 накреслити 3D друковану плату в середовищі розробки DipTrase.

4. Порівняти отримані 3D друковані плати, які накрелені в DipTrase EasyEda.

## **8.3 Зміст звіту**

1. Назва та мета роботи.

2. 3D друковані плати системи в EasyEda та DipTrase.

3. Оформити друковану плату, як конструкторській документ.

## **8.4 Контрольні питання**

1. Що являє собою друкована плата.

2. Які елементі вказуються на друкованій платі?

3. Як зображуються елементи на друкованій платі?

4. Як повинні бути показані лінії зв'язку на друкованій платі?

5. З чого складається позиційне позначення кожного елементу на друкованій платі?

6. Що є критерієм оптимальності на друкованій платі?

7. Що роблять для правильної орієнтації плати?

8. В яких межах повинен бути максимальний розмір сторони ДП?

9. Що потрібно передбачати по краях плати?

10. Як розташовуються провідники по корисній площі плати?

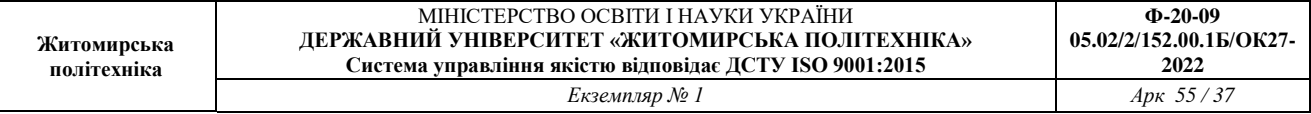

## **Додаток 1**

Електричні принципові схеми пристроїв для розробки конструкторської документації з використанням програми MS Visio або S – Plan.

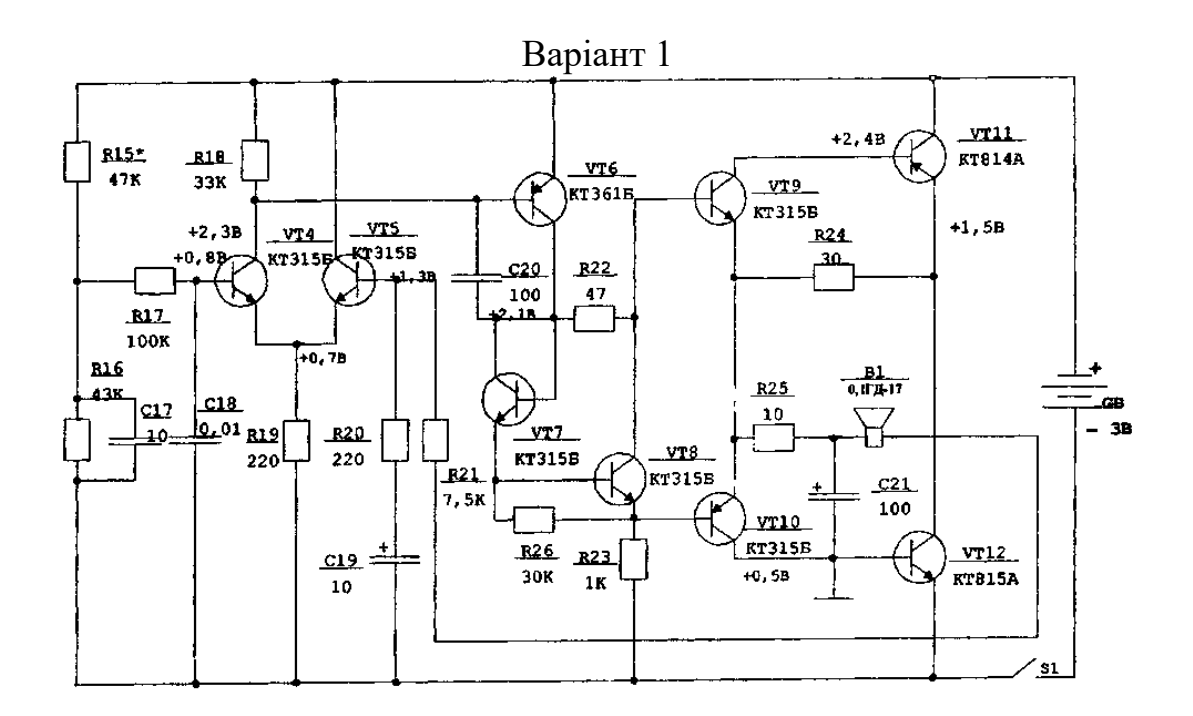

## Варіант 2

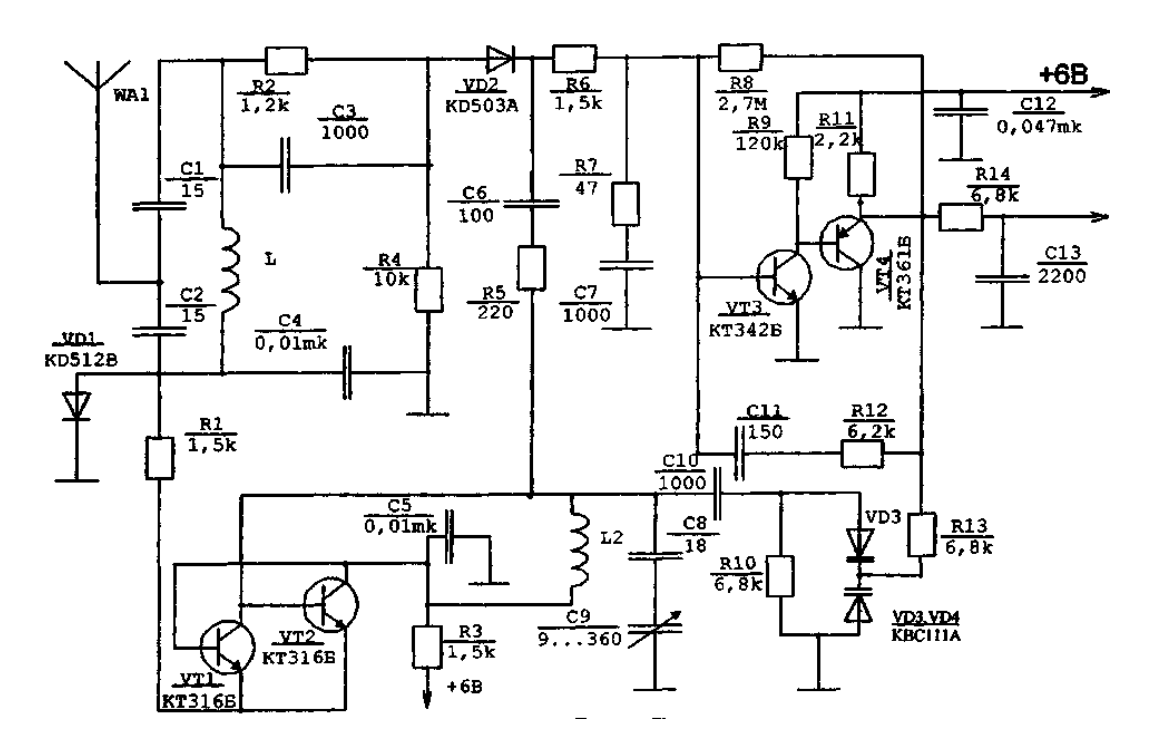

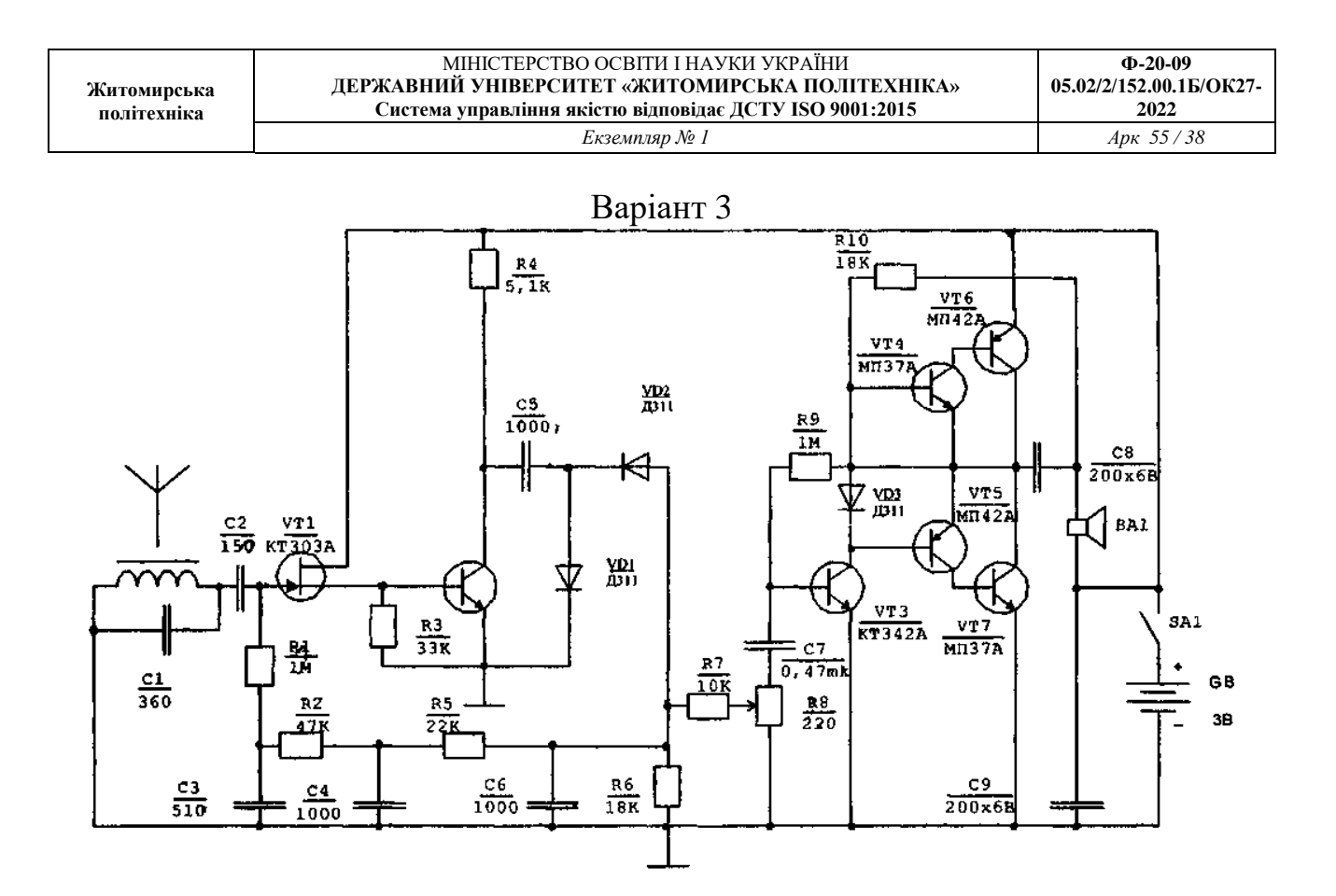

Варіант 4

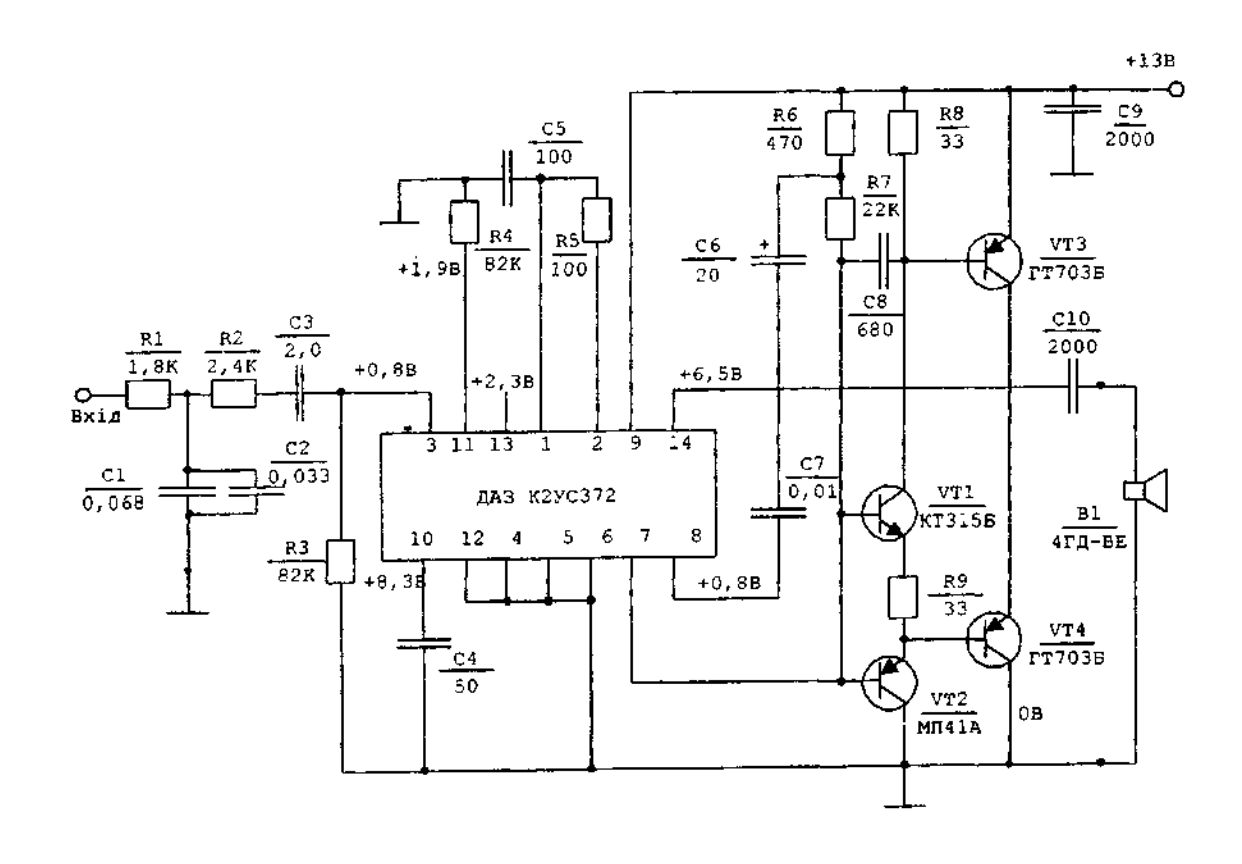

| Житомирська<br>політехніка | МІНІСТЕРСТВО ОСВІТИ І НАУКИ УКРАЇНИ<br>ДЕРЖАВНИЙ УНІВЕРСИТЕТ «ЖИТОМИРСЬКА ПОЛІТЕХНІКА»<br>Система управління якістю відповідає ДСТУ ISO 9001:2015 | $\Phi$ -20-09<br>05.02/2/152.00.15/OK27-<br>2022 |
|----------------------------|----------------------------------------------------------------------------------------------------|--------------------------------------------------|
|                            | Екземпляр № 1                                                                                                    | Apr $55/39$                                      |

Варіант 5

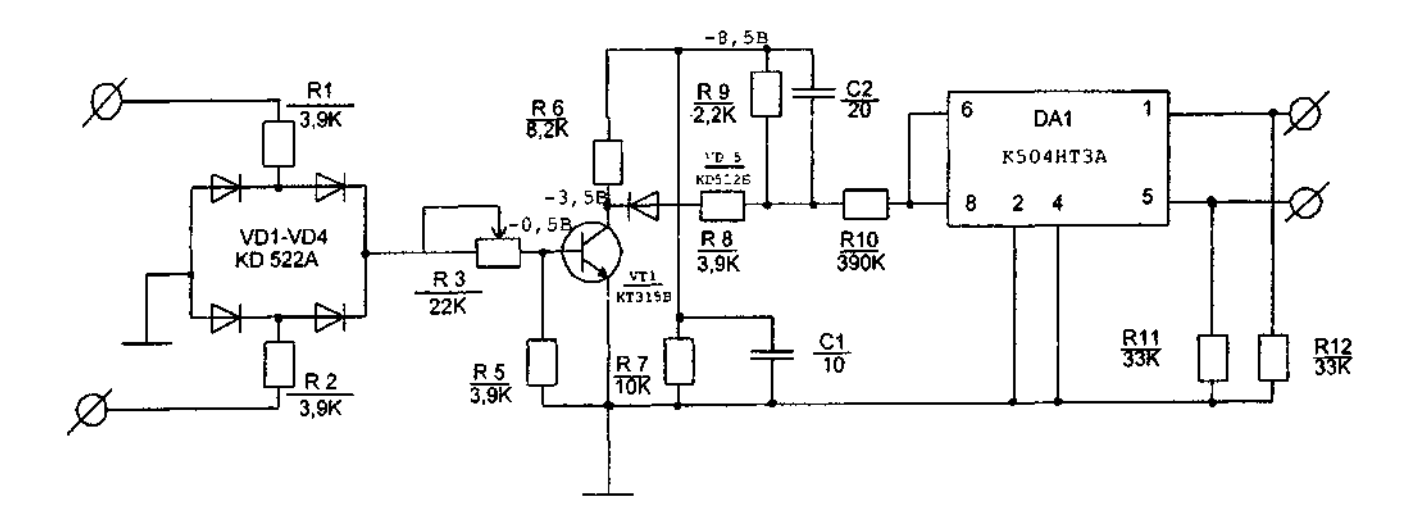

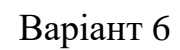

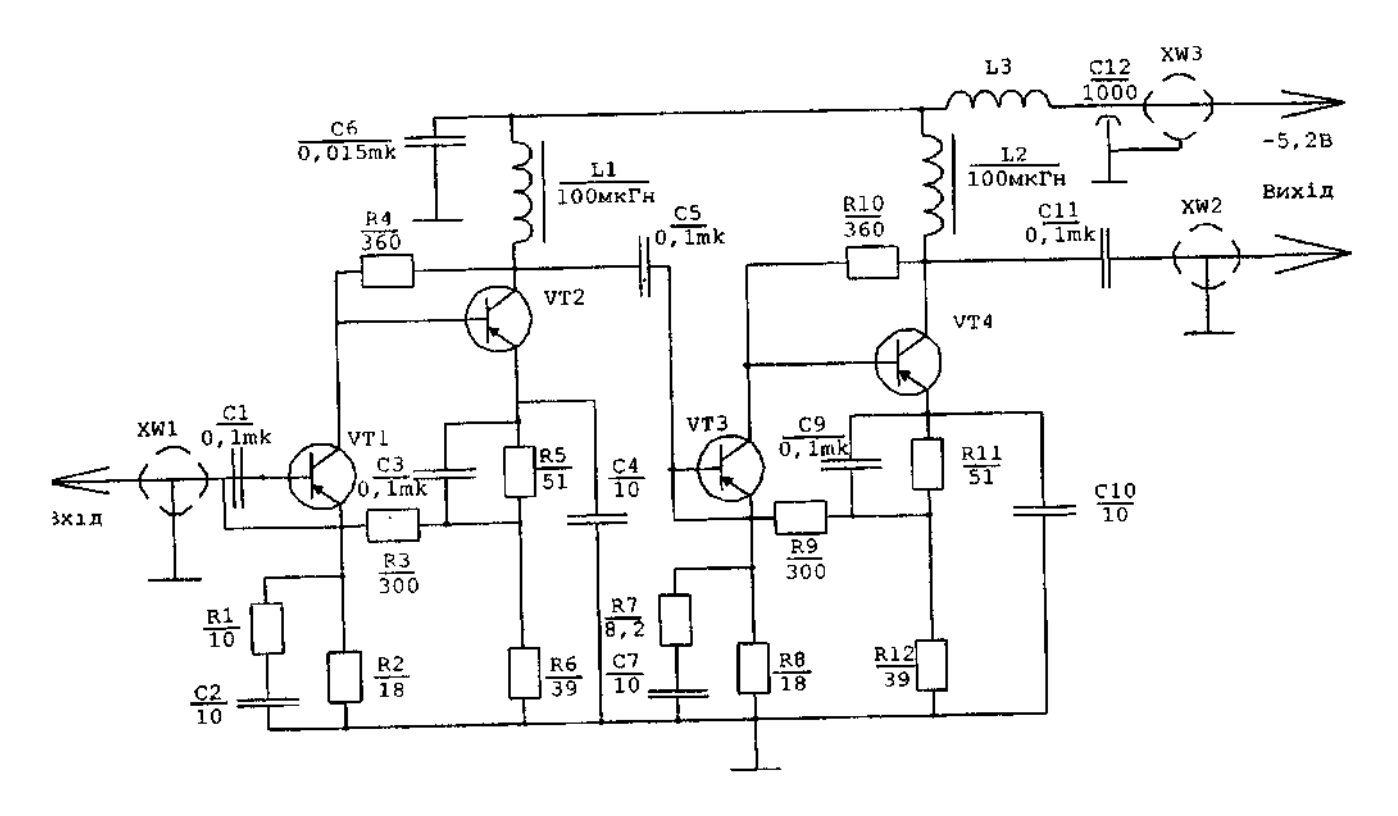

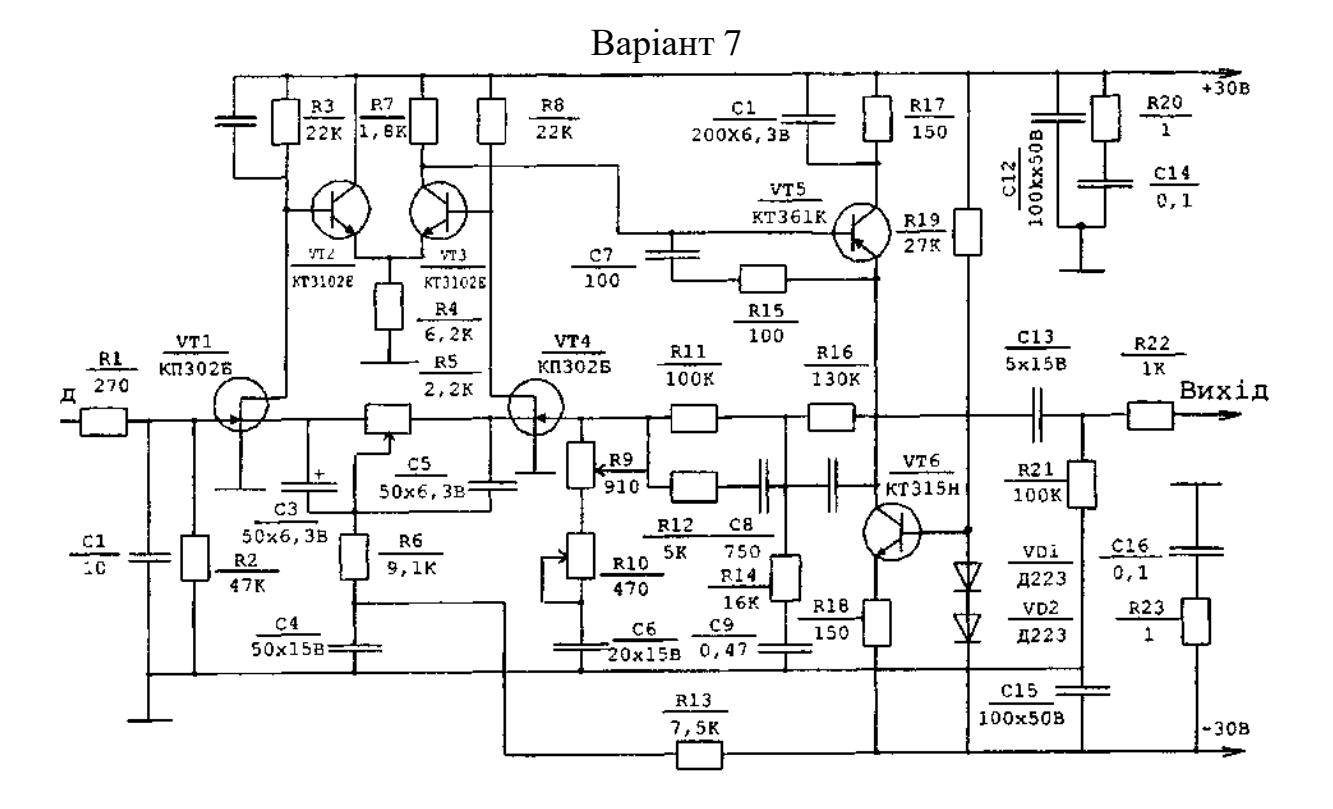

Варіант 8

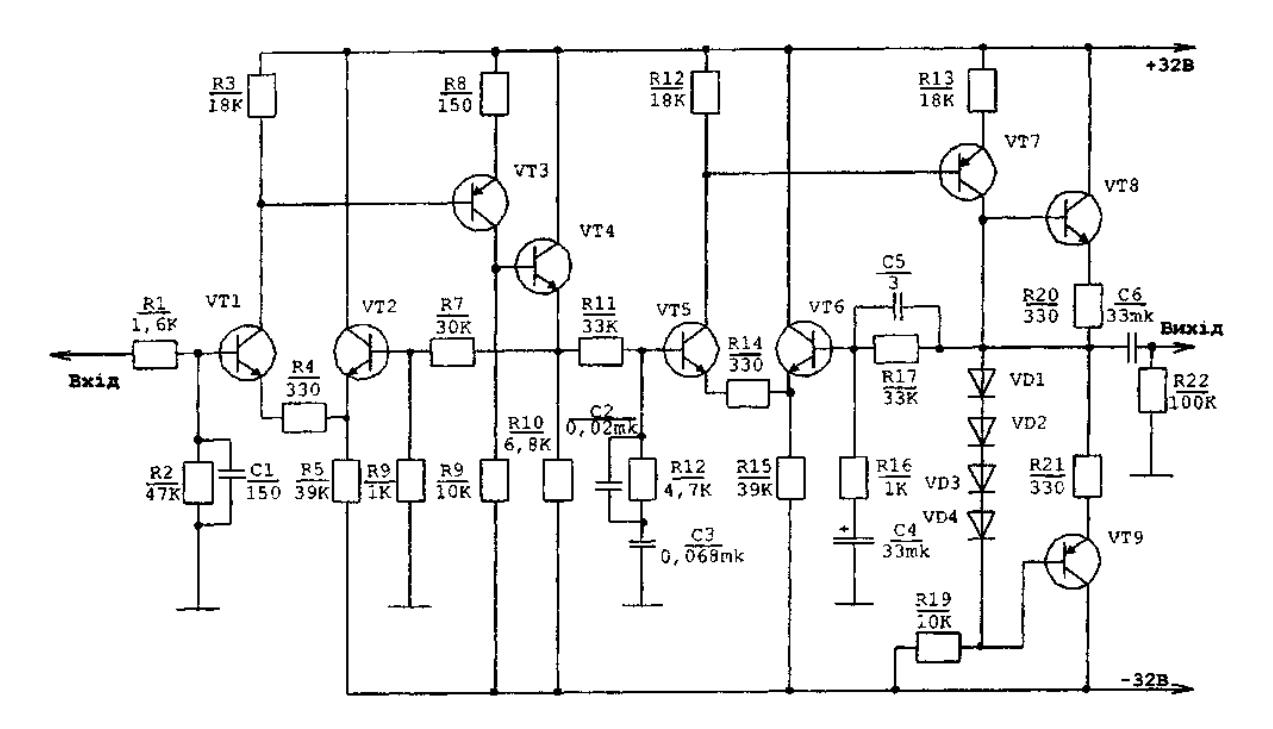

Варіант 9

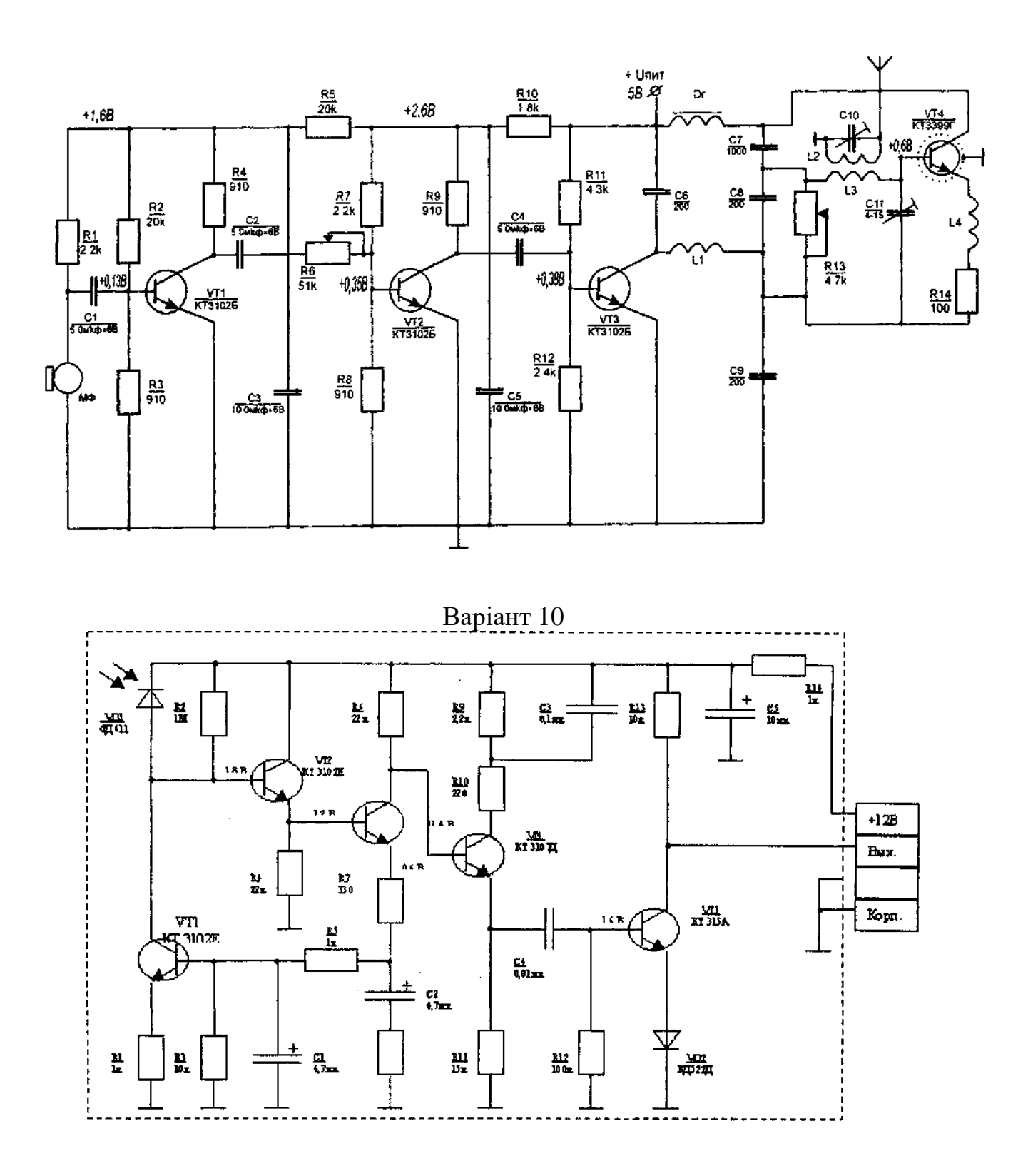

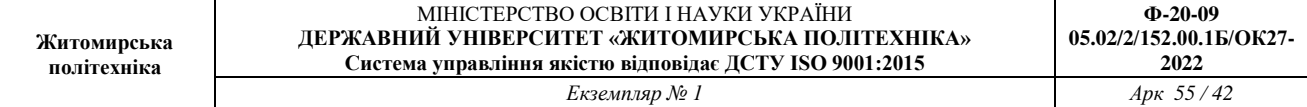

Варіант 11

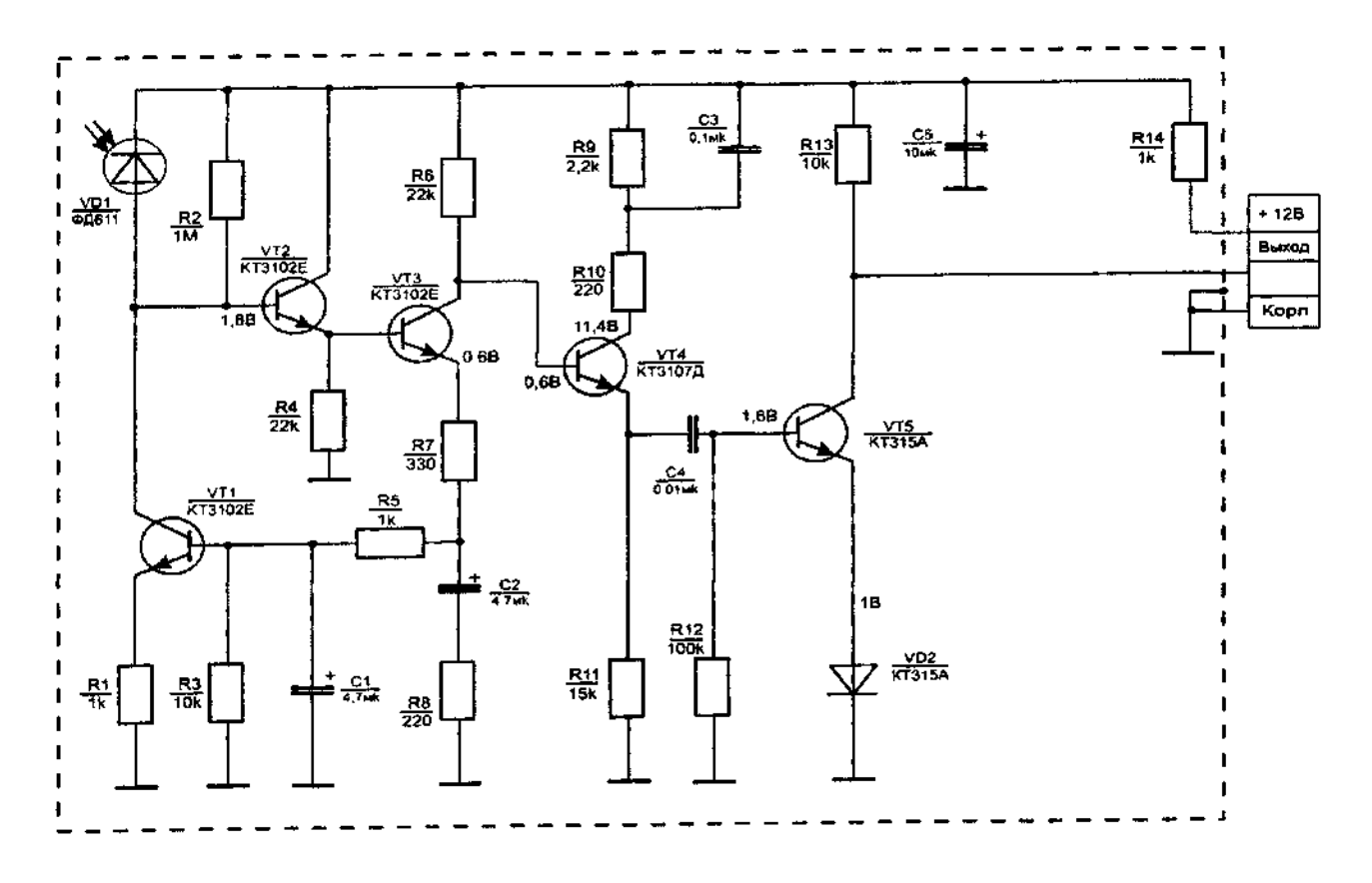

Варіант 12

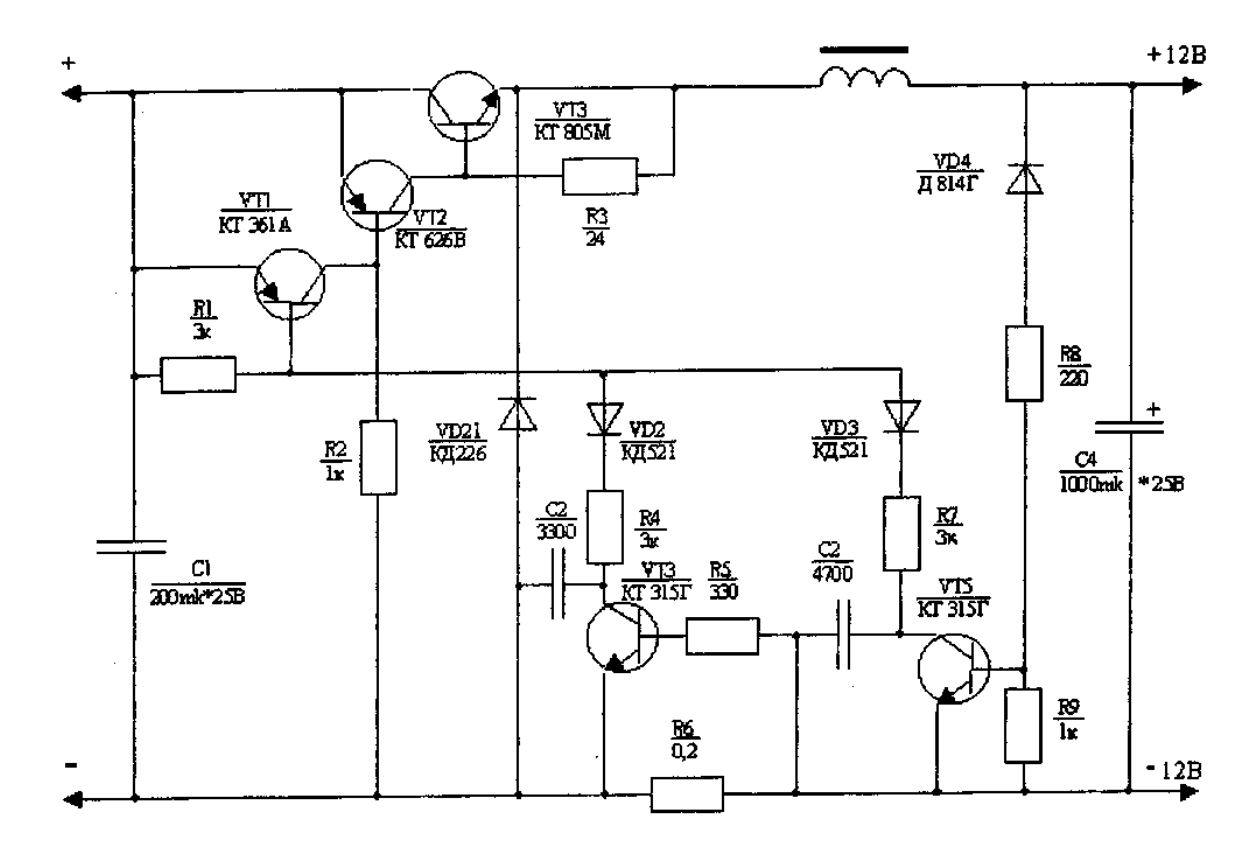

#### МІНІСТЕРСТВО ОСВІТИ І НАУКИ УКРАЇНИ **ДЕРЖАВНИЙ УНІВЕРСИТЕТ «ЖИТОМИРСЬКА ПОЛІТЕХНІКА» Система управління якістю відповідає ДСТУ ISO 9001:2015 Ф-20-09 05.02/2/152.00.1Б/ОК27-**  $\frac{2022}{A p \kappa 55 / 43}$  $E$ *кземпляр* № 1

# **Додаток 2**

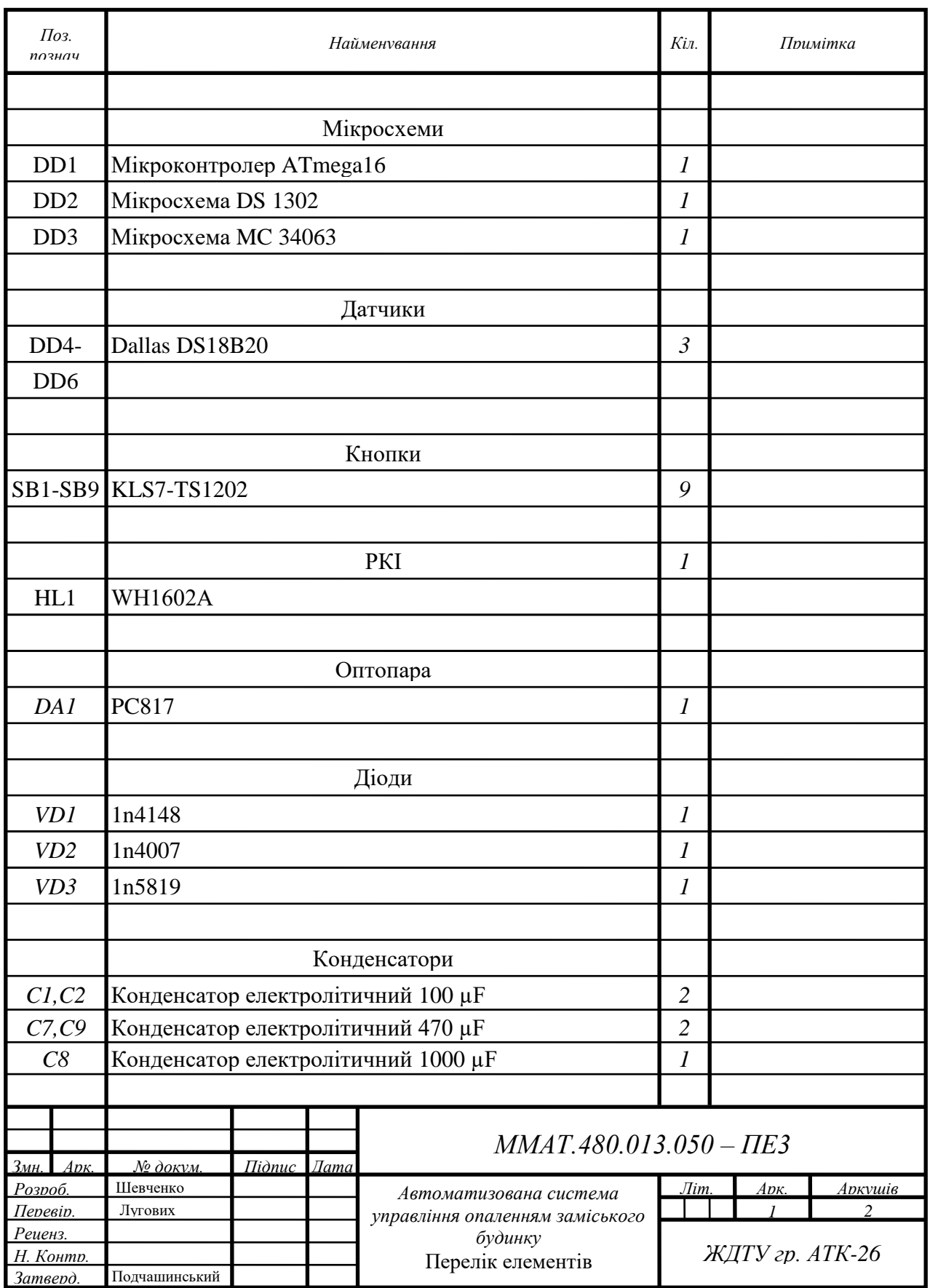

# **Додаток 3**

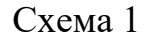

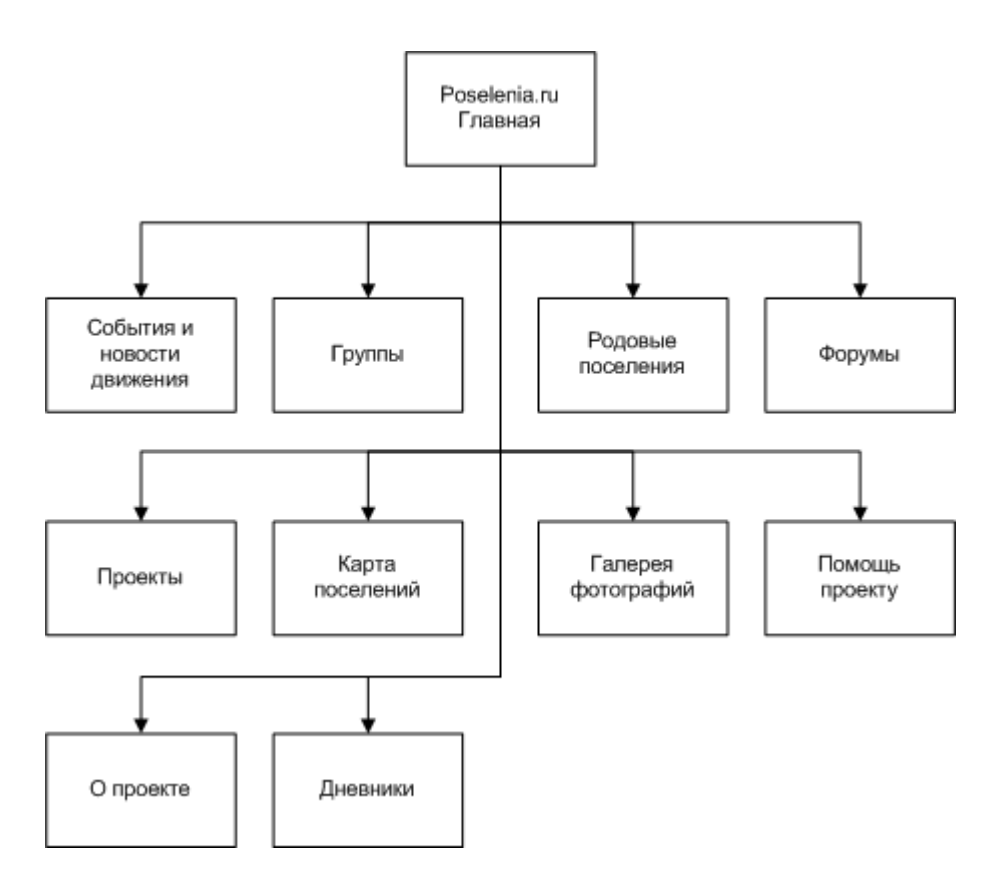

Схема 2

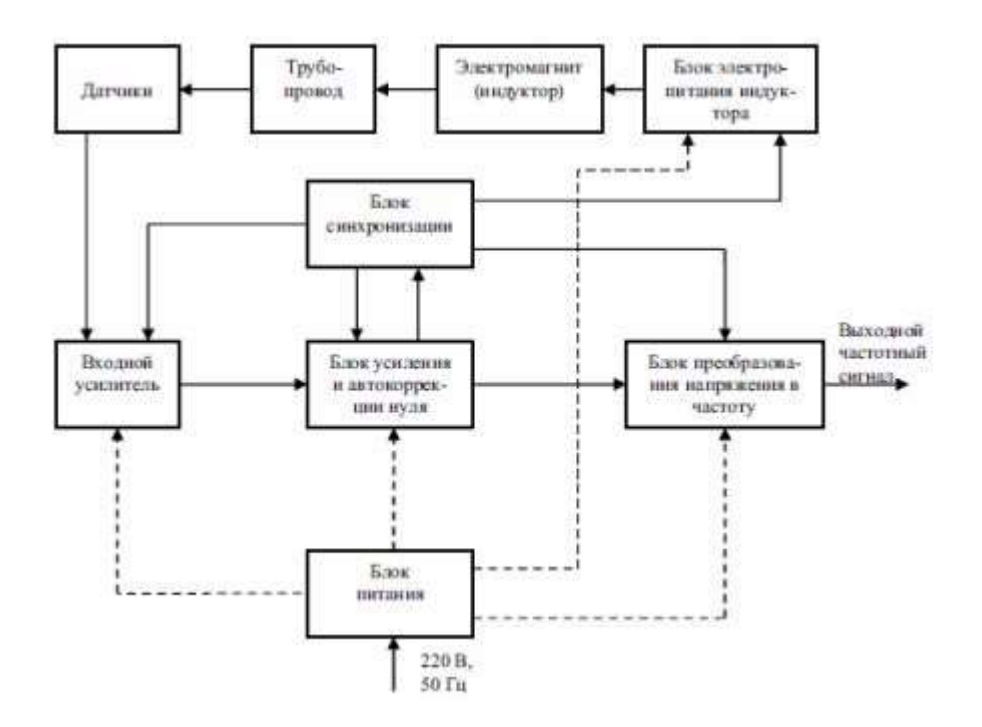

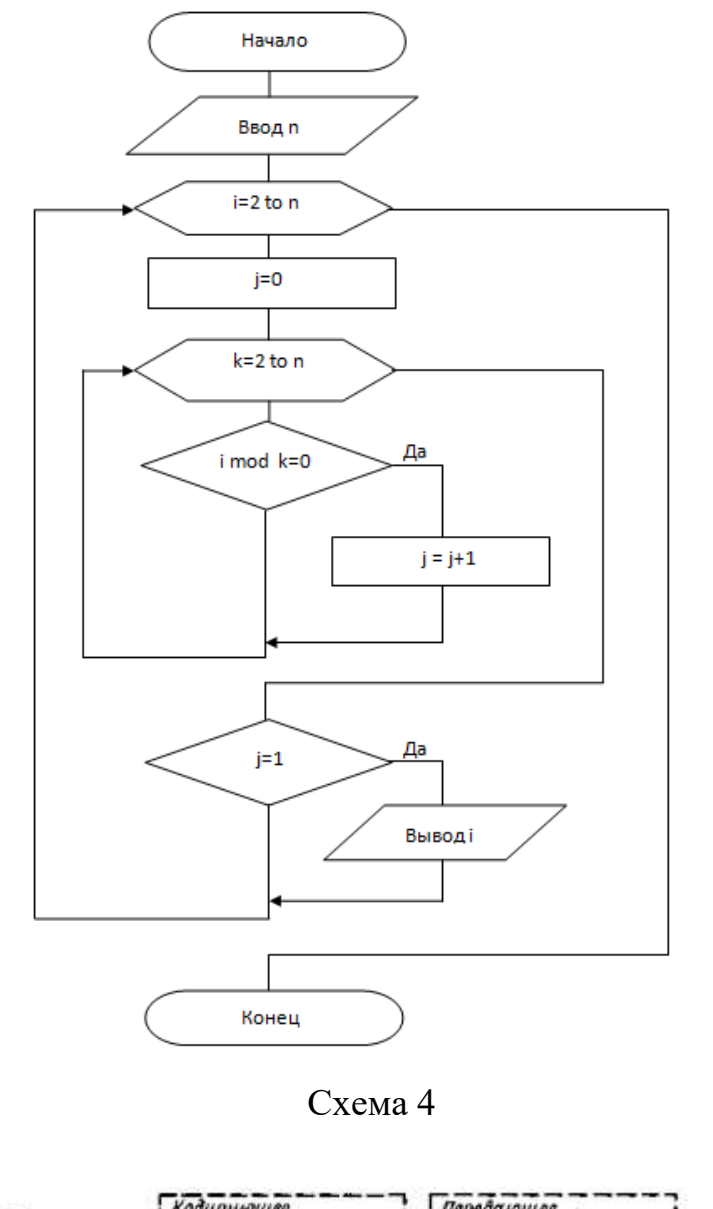

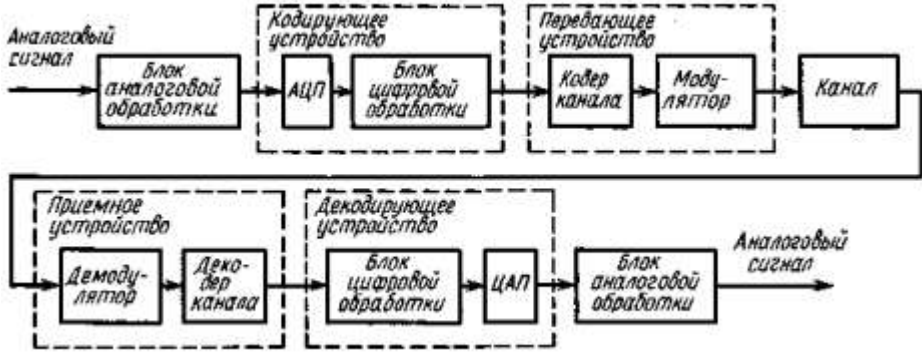

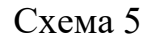

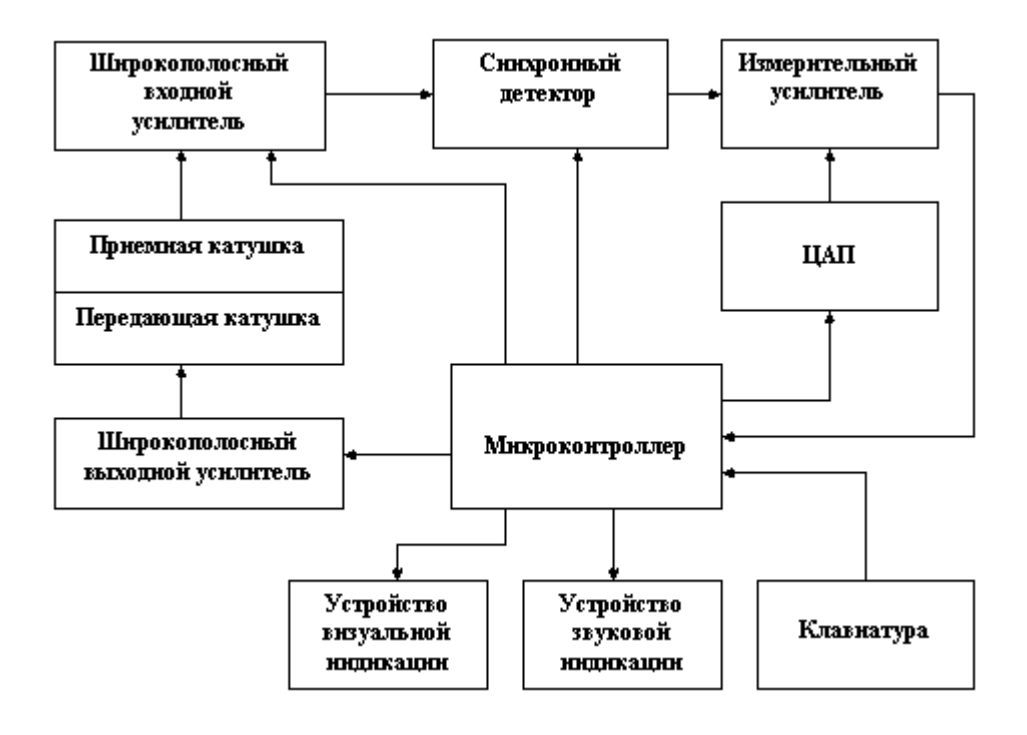

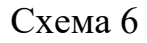

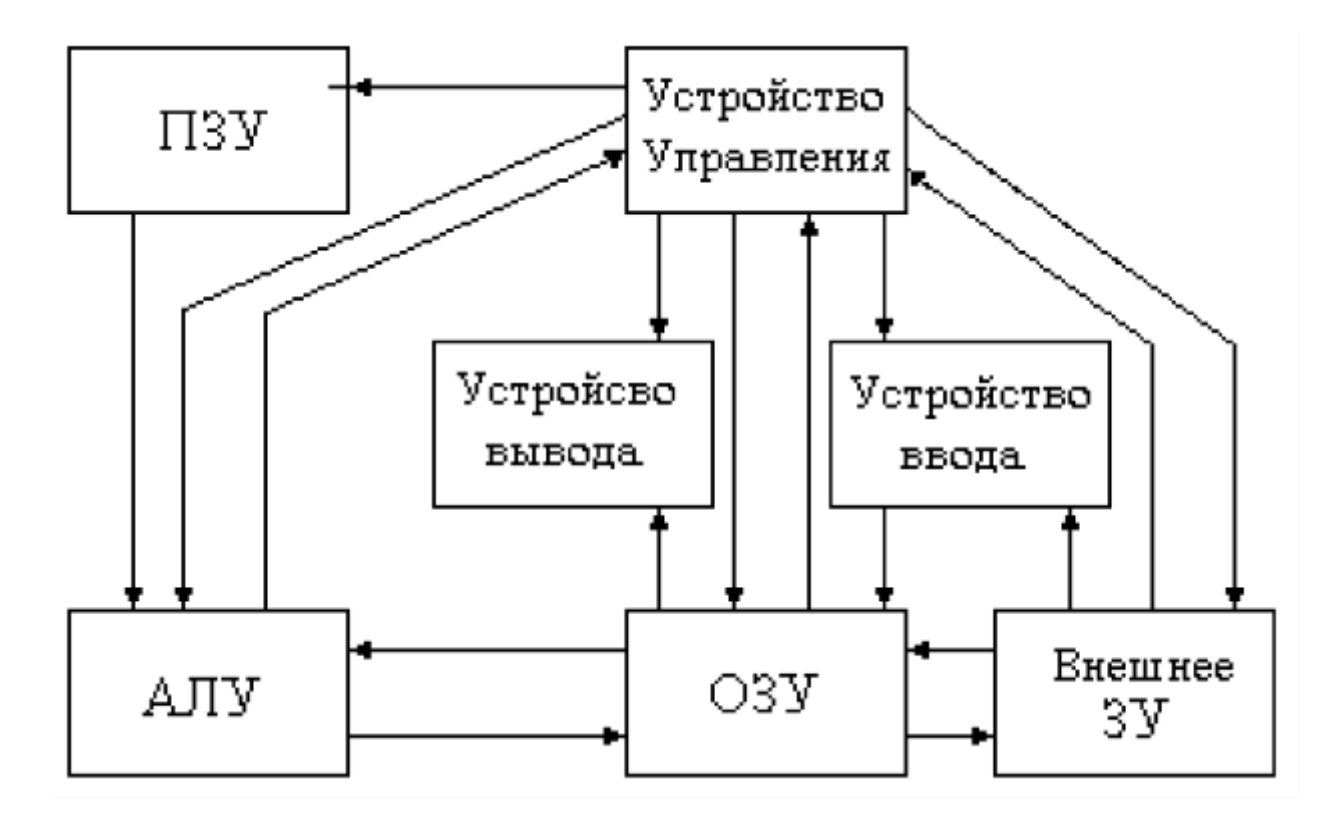

Схема 7

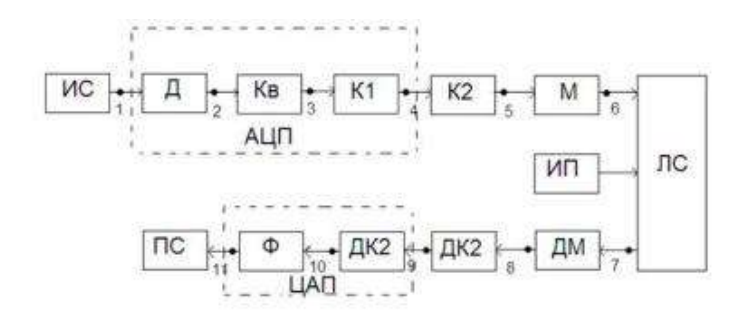

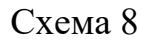

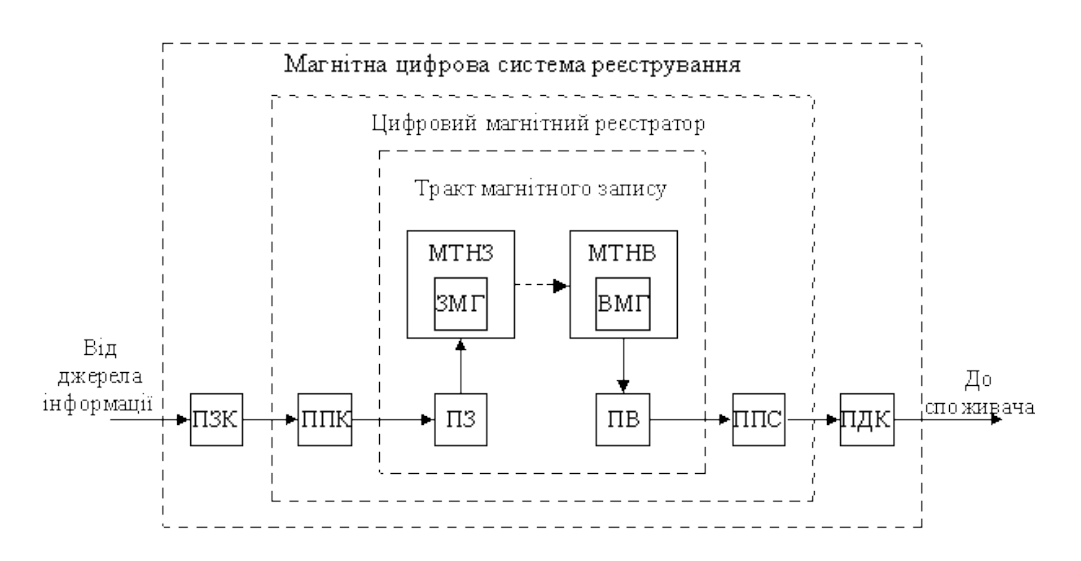

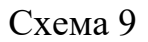

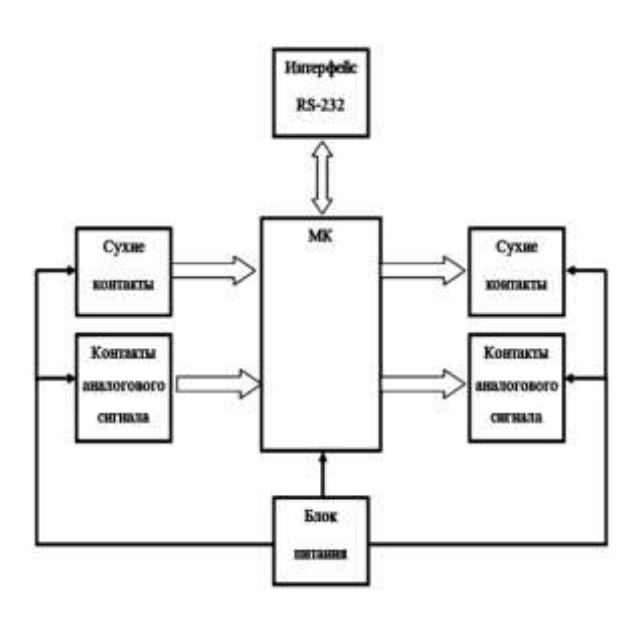

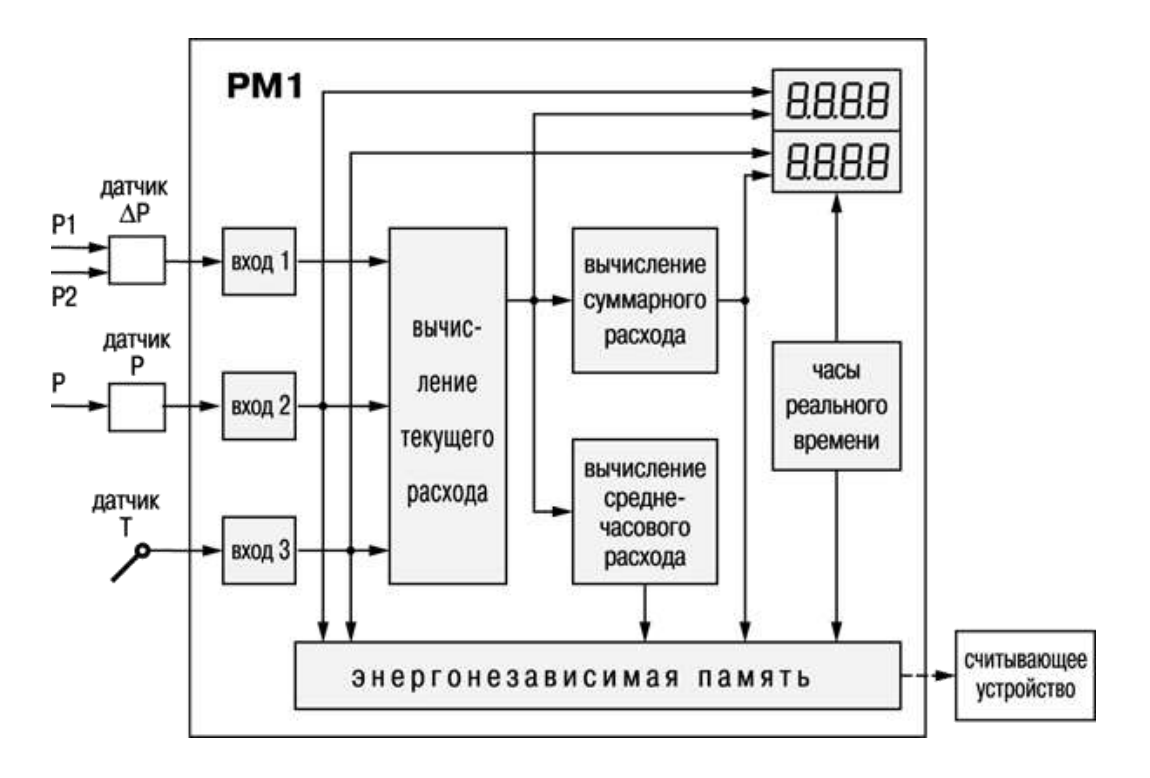

Схема 11

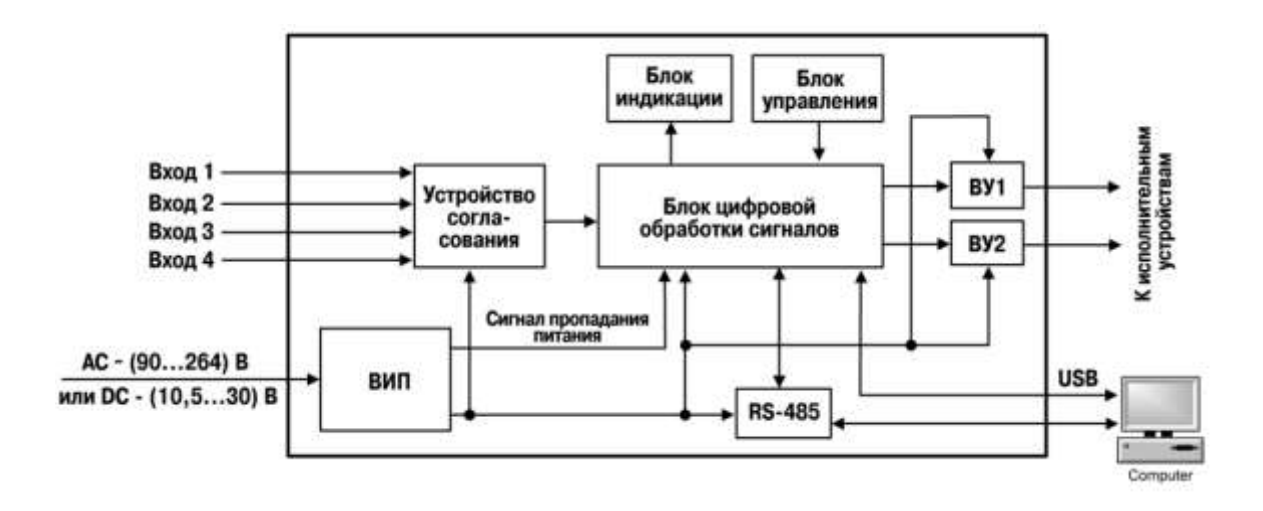

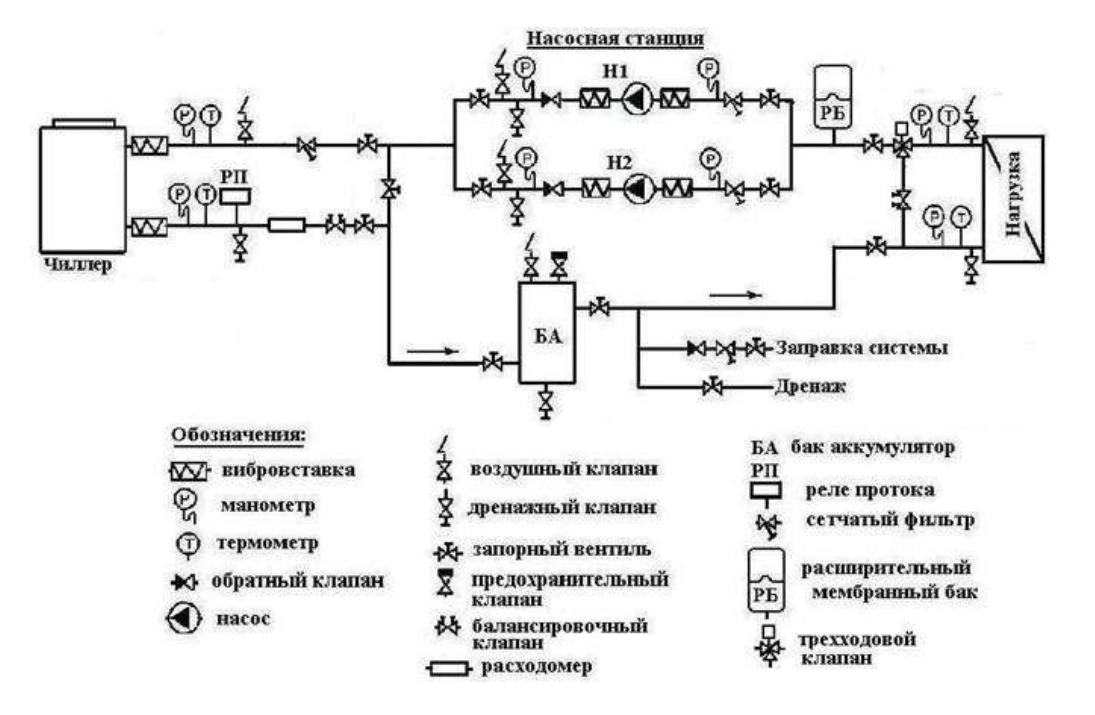

#### Схема 13

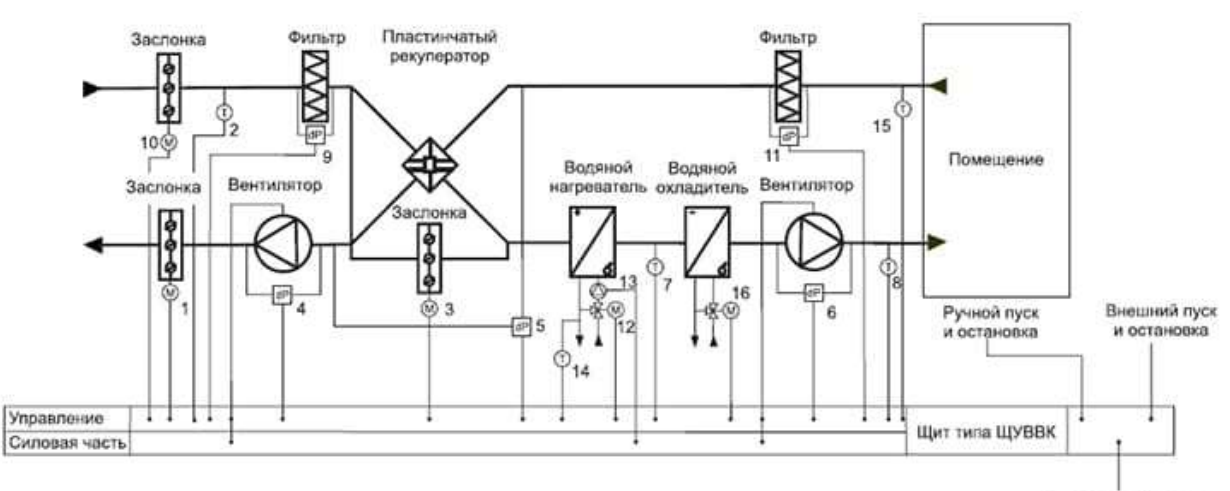

Сигнал отключения при пожаре

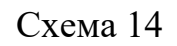

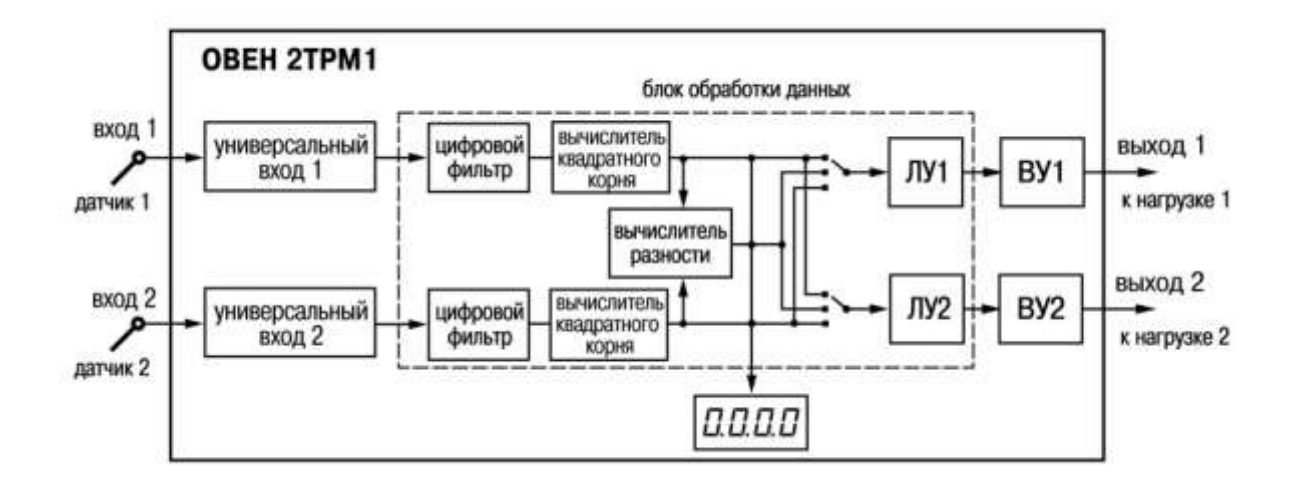

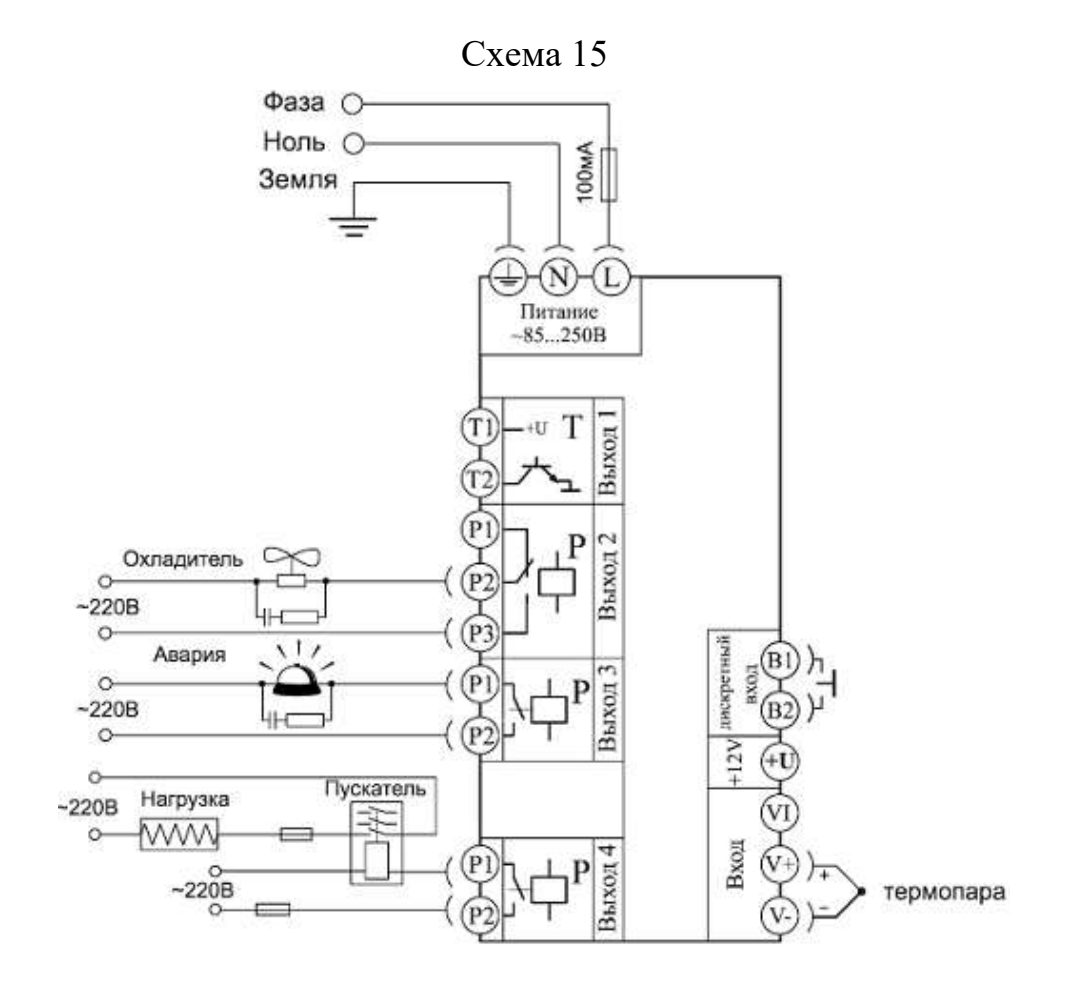

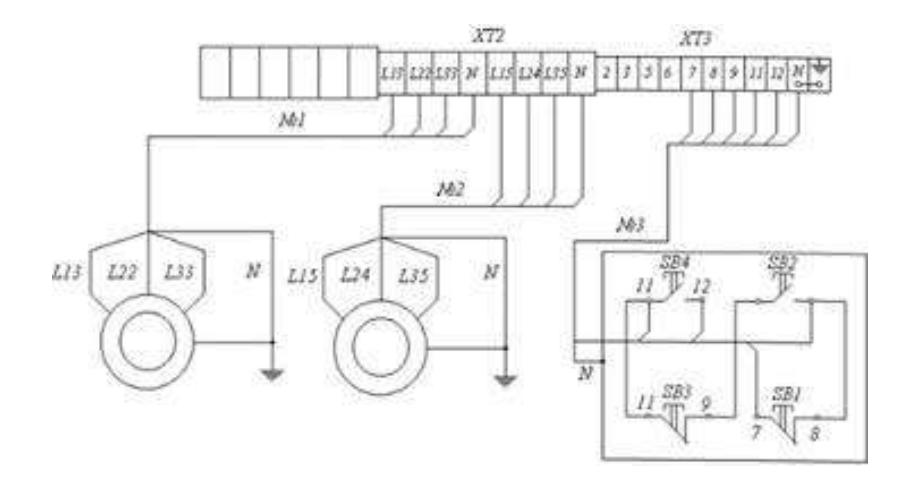

Схема 17

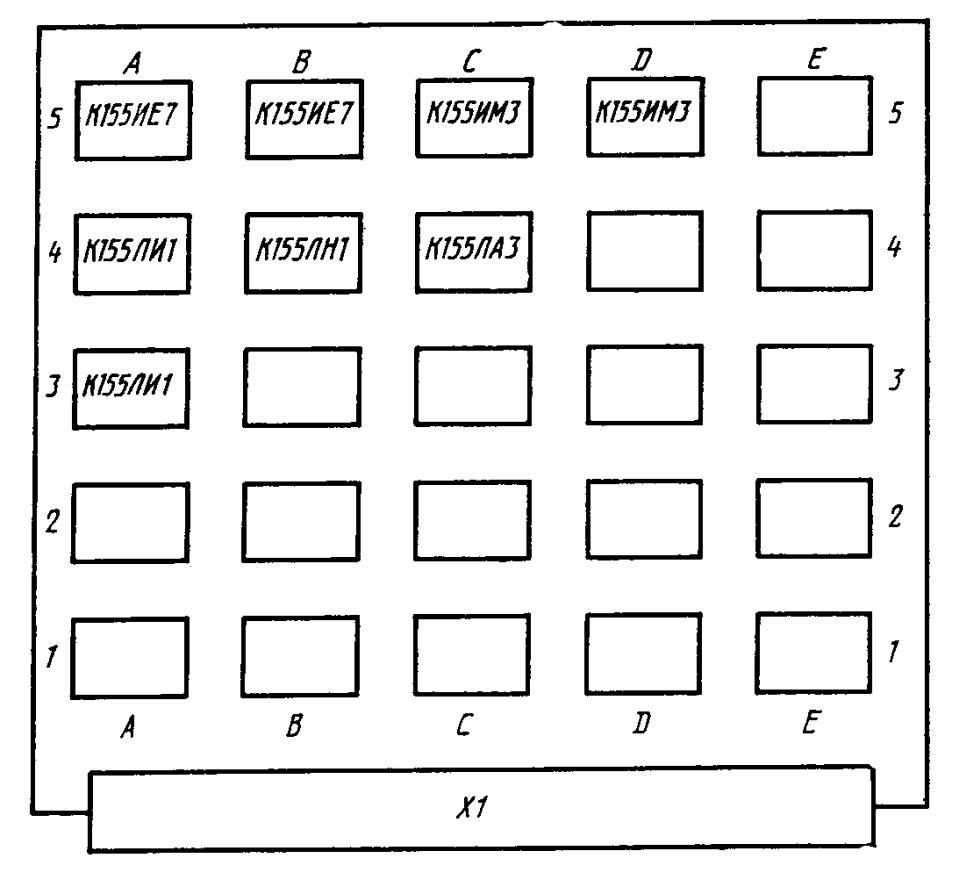

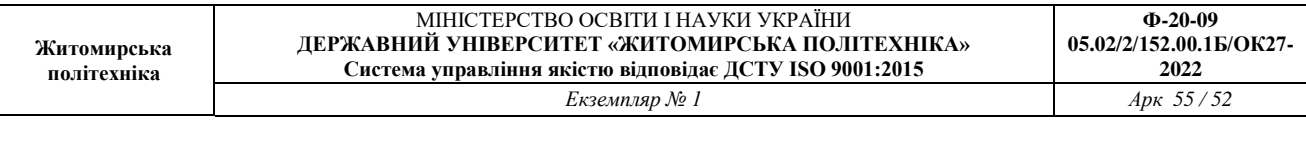

Схема 18

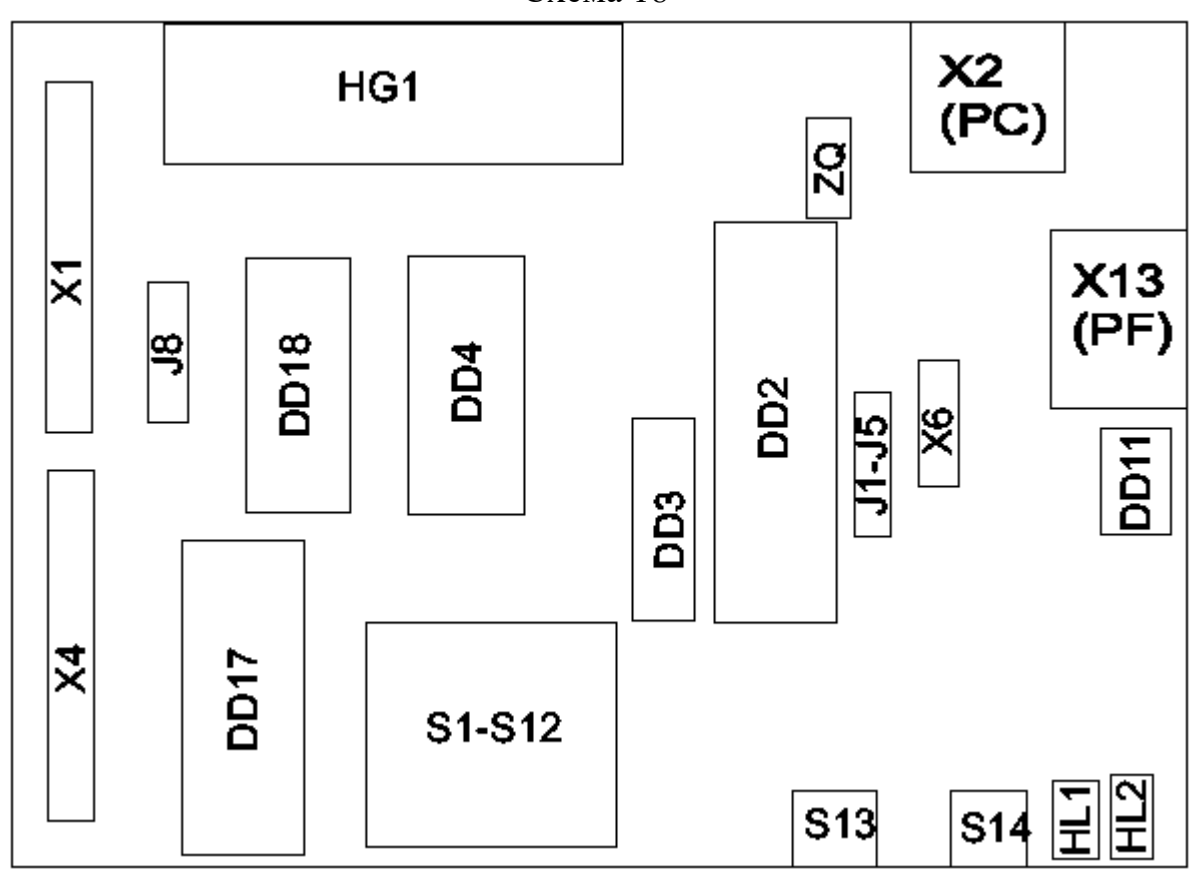

Схема 19

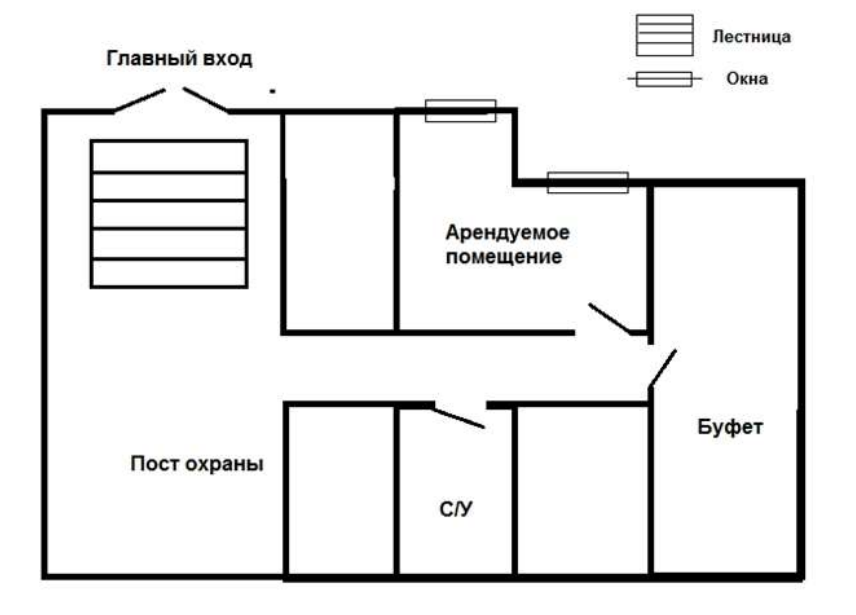

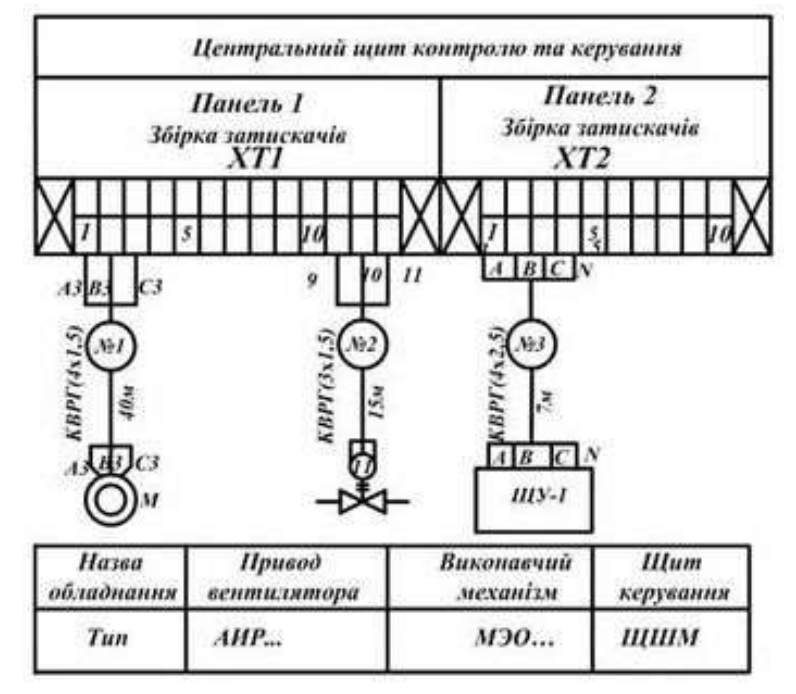

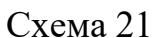

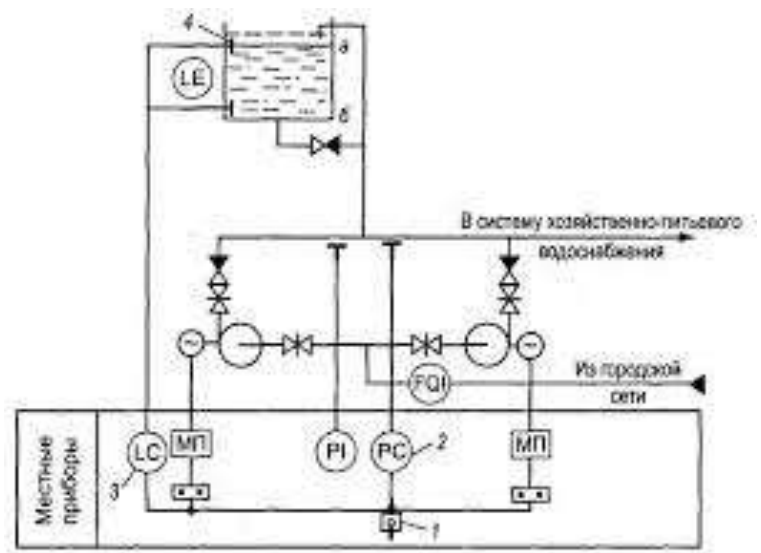

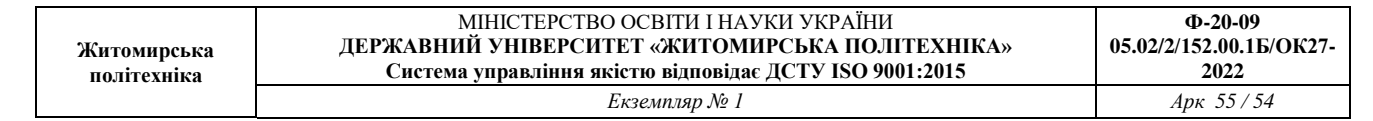

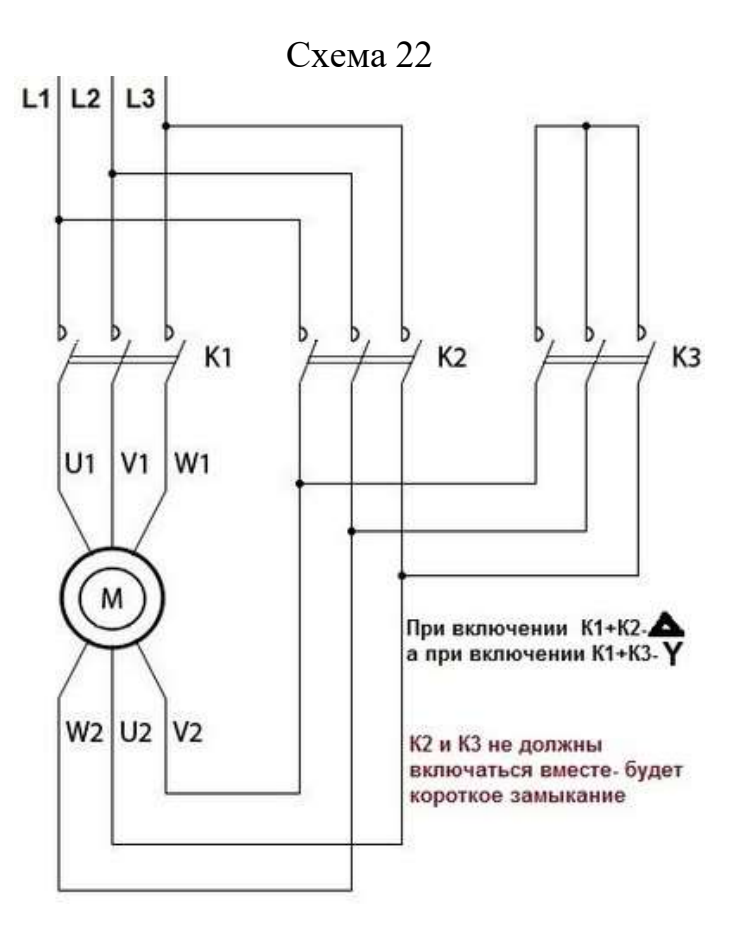

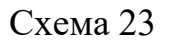

Реверсивная схема подключения электродвигателя

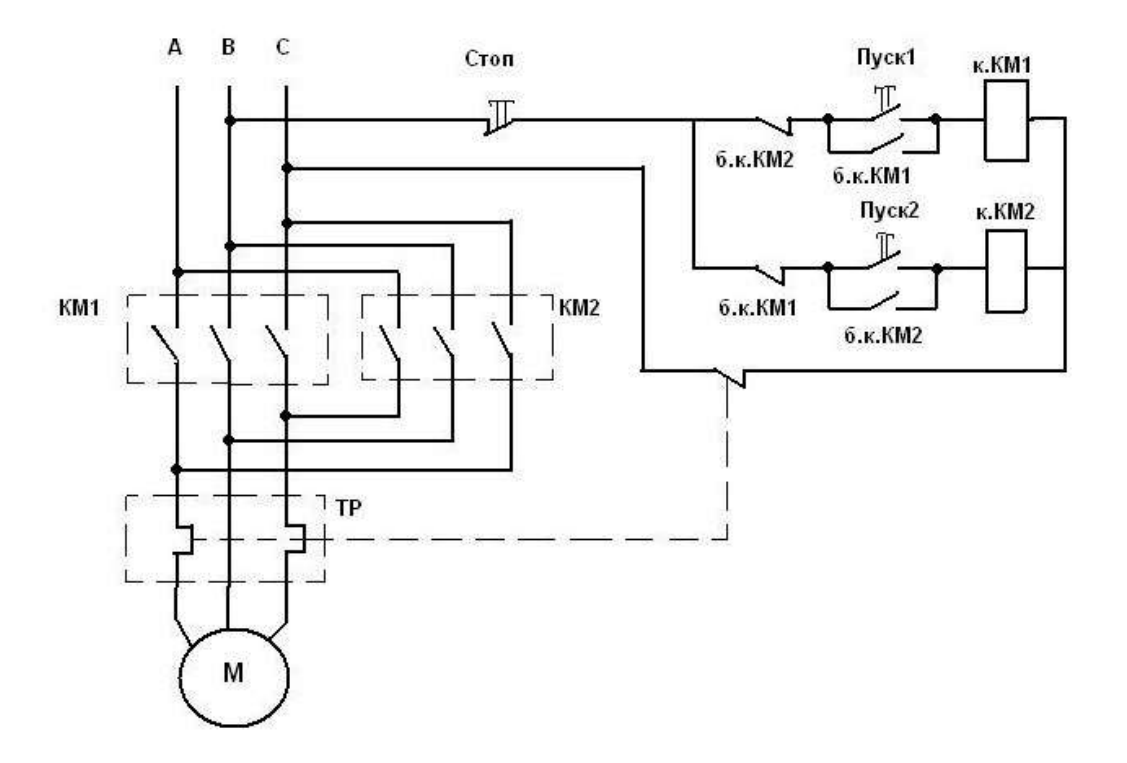

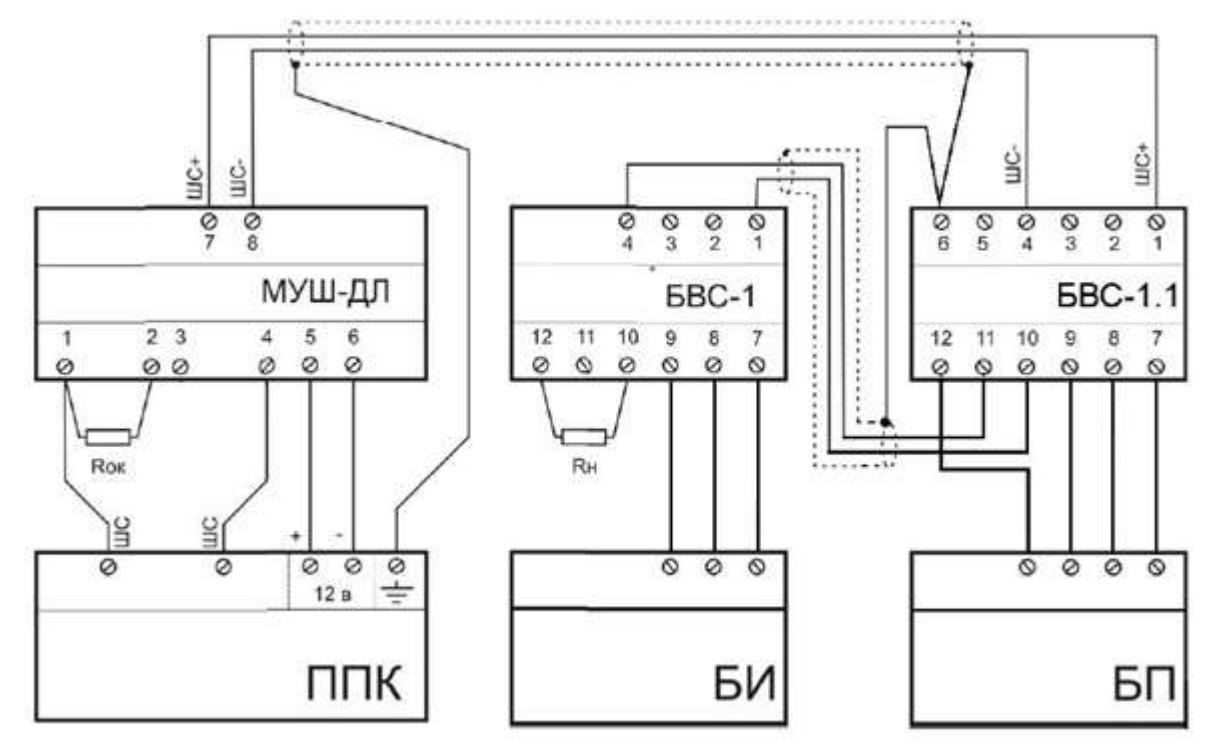